## **SLOVENSKÁ TECHNICKÁ UNIVERZITA V BRATISLAVE Stavebná fakulta**

Evidenčné číslo: SvF-5342-56691

# **FILTRÁCIA SAR (RADAROVÝCH) SNÍMOK S VYUŽITÍM ŠTATISTIKY**

Študijný program: matematicko-počítačové modelovanie Študijný odbor: 9.1.9. aplikovaná matematika Školiace pracovisko: Katedra matematiky a deskriptívnej geometrie Vedúci záverečnej práce: doc. RNDr. Zuzana Krivá, PhD.

BRATISLAVA 2017 Bc. KATARÍNA HAJDINOVÁ

**Slovenská technická univerzita v Bratislave Katedra matematiky a deskriptívnej geometrie Stavebná fakulta** 

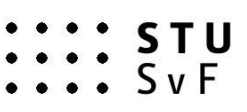

## **Zadanie diplomovej práce**

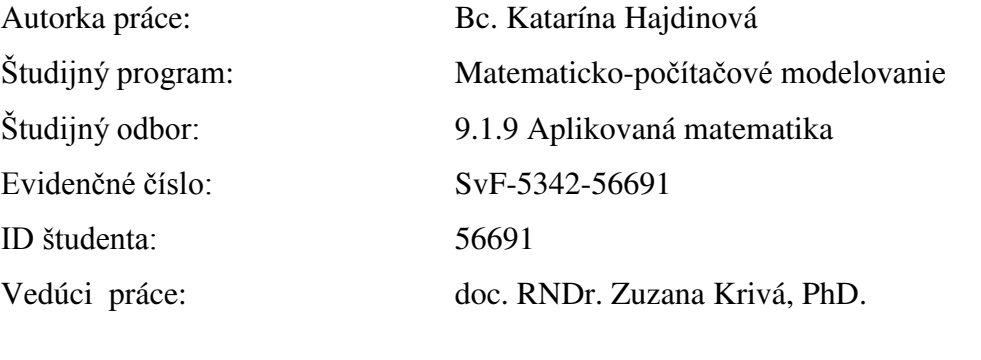

Názov práce:

**Filtrácia SAR (radarových) snímok s využitím štatistiky.**

**Špecifikácia zadania:** Vznik SAR obrázkov, podstata šumu speckle. Vlastnosti Rayleigho rozdelenia pre amplitúdové obrázky. Štatistický model pre multiplikatívny šum. Leeho filter a anizotropná difúzia. Difúzny model SRAD a jeho modifikácia. Vyhodnocovanie výsledkov filtrácie. Experimenty na dátach Bratislavy.

Rozsah práce: 50 strán Dátum zadania: 20.4.2017 Dátum odovzdania: 18.5.2017 ..........………………………………

> **Bc. Katarína Hajdinová** študentka

....................................................... .......................................................

**prof. RNDr. Radko Mesiar, DrSc. prof. RNDr. Karol Mikula, DrSc.** vedúci pracoviska garant študijného programu

## **Čestné prehlásenie**

"Vyhlasujem, že diplomovú prácu Filtrácia SAR (radarových) snímok **s využitím štatistiky** som vypracovala samostatne. Uviedla som všetku použitú literatúru a publikácie, z ktorých som čerpala."

.........................................................................

vlastnoručný podpis

#### **Poďakovanie**

Rada by som poďakovala [doc. RNDr. Zuzane Krivej, PhD.](https://is.stuba.sk/auth/lide/clovek.pl?id=796;zpet=/auth/student/zp_temata.pl?studium=128419,obdobi=480,moje=1,studentovo=0;lang=sk) za jej odbornú pomoc, pripomienky, trpezlivosť a cenné rady počas spracovávania témy.

#### **Abstrakt**

V tejto práci sa zaoberáme filtráciou SAR obrázkov pomocou štatistiky. V prvej časti je popísaný vznik šumu spekl v SAR snímkach a vysvetľujeme, ako a prečo tento šum vzniká. Ćalej práca popisuje rozdiel medzi amplitúdovými a intenzitovými snímkami, vlastnosti Rayleigho rozdelenia pre amplitúdové obrázky a základné štatistické modely pre aditívny a multiplikatívny šum. Prvá časť približuje a porovnáva Leeho základný filter, Leeho iteratívny filter, SRAD a jeho modifikáciu. Následne v druhej časti práce tieto filtre aplikujeme a vyhodnocujeme výsledky filtrácie. Numerické experimenty sú robené na reálnych dátach Bratislavy. Programy sú implementované v programovacom jazyku C.

**Kľúčové slová:** SAR snímka, šum spekl, Leeho filter, anizotropná difúzia, model pre multiplikatívny šum

#### **Abstract**

In this thesis we deal with SAR filtering by means of statistics. The first part of the thesis describes the formation of speckle noise in SAR images and explains how and why this noise arises. Furthermore, the work describes the difference between amplitude and intensity images, Rayleigh distribution for amplitude images and basic statistical models for additive and multiplicative noise. The first part of the thesis describes and compares the Lee filter, iterative Lee filter, SRAD and its modification. In the second part of the thesis we apply these filters and discuss the filtration results. Numerical experiments are performed on the real data of Bratislava. Programs are implemented in programming language C.

**Keywords:** SAR image, speckle noise, Lee filter, anisotropic diffusion, multiplicative noise model

## <span id="page-4-0"></span>Obsah

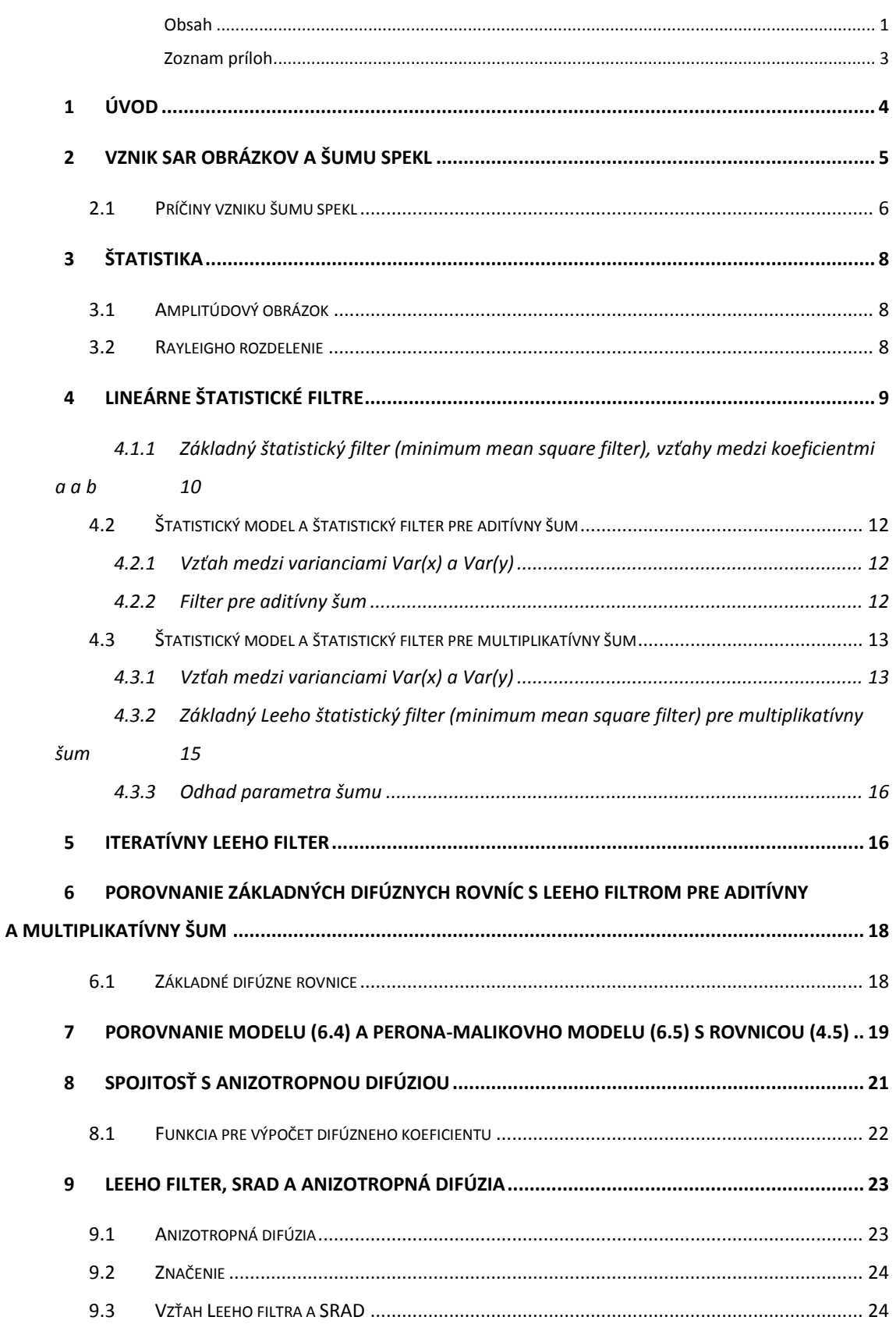

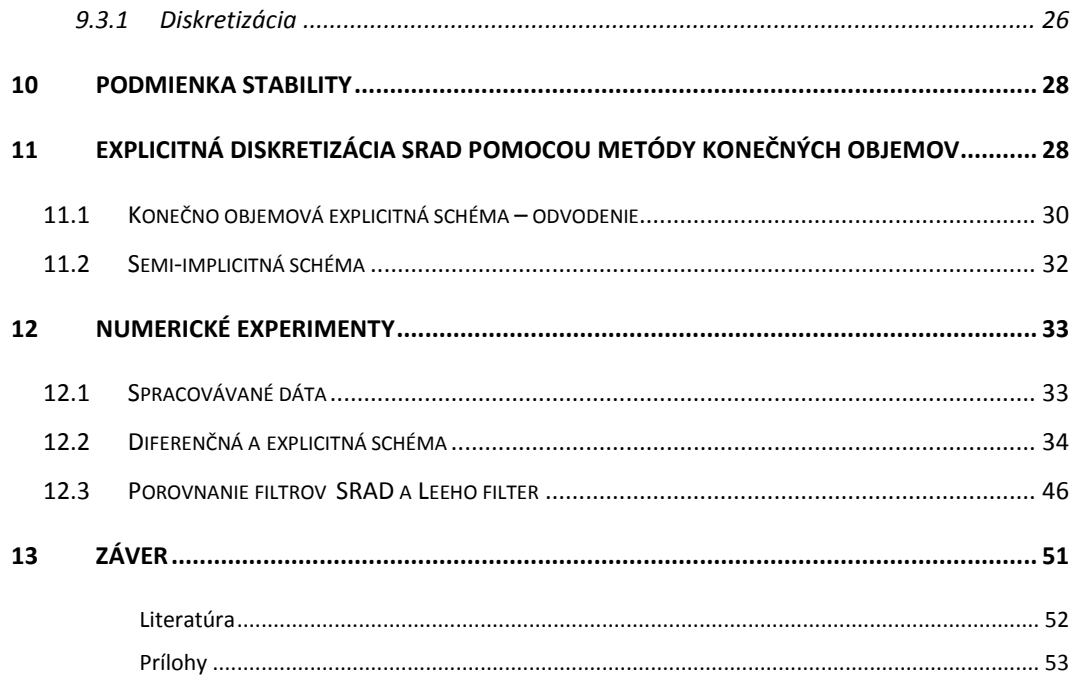

## <span id="page-6-0"></span>**Zoznam príloh**

Odvodenie 1 (aditívny šum) Odvodenie 2 (multiplikatívny šum) Programy na CD Poster

## <span id="page-7-0"></span>**1 Úvod**

Táto diplomová práca sa zaoberá vznikom a spracovaním SAR obrázkov. SAR obrázky sú radarové snímky, ktoré vytvoril radar s umelo predĺženou apretúrou a sú charakteristické tým, že obsahujú šum nazývaný spekl. V práci popisujeme, ako a prečo vlastne tento šum vzniká. Pre následné spracovanie obrazu je potrebné šum odstrániť, na čo používame rôzne filtre, napríklad Leeho filter či SRAD (a rôzne ich modifikácie). V rámci diplomovej práce sme tieto filtre porovnávali. Spracovanie takýchto snímok môže mať využitie v kartografii, geodézii či poľnohospodárstve.

V prílohe na konci práce prikladáme CD s dvomi programami, ktoré sme v rámci praktickej časti práce napísali v programovacom jazyku C, a to SRAD podľa Yu a Actona s použitím diferenčnej a explicitnej schémy.

Ako vstupné dáta programov sme používali reálne dáta Bratislavy a okolia, získané pomocou radaru Európskej vesmírnej agentúry ESA v roku 2008. Na prácu s týmito dátami sme využívali program SNAP.

Keďže na zistenie štatistických vlastností sú najvhodnejšie väčšie oblasti s rovným a hladkým povrchom, zaujímali nás hlavne časti, kde sa nachádza hladina vody. To bol v našom prípade Dunaj, konkrétne väčšinu numerických experimentov sme skúšali na oblasti Bratislavského prístavu.

Cieľom tejto práce bolo zhrnúť, aké filtre sa používajú na odstránenie šumu spekl, aplikovať vybrané filtre na reálne snímky a porovnať ich výsledky.

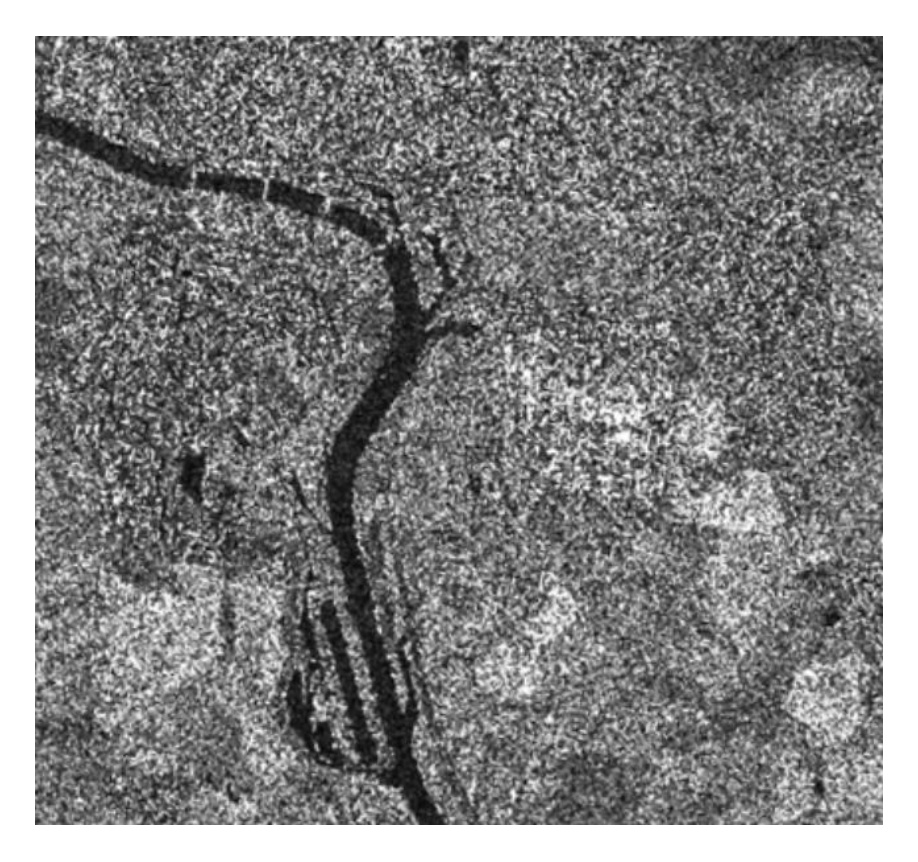

**Obr. 1.1:** Základné dáta, snímka Bratislavy (misia TSX,11.11.2008).

### <span id="page-8-0"></span>**2 Vznik SAR obrázkov a šumu spekl**

**Radar** (Radio Detection And Ranging) je zariadenie, pomocou ktorého vieme detekovať objekty, merať ich vzdialenosť od radaru, zistiť rýchlosť, akou sa objekt voči radaru pohybuje a jeho smer. Radary sa začali využívať počas druhej svetovej vojny a dnes je ich využitie také široké, že ich bežne používame v oblastiach ako sú meteorológia, astronómia, navigácia, letecké riadenie, meranie rýchlosti vozidiel, snímanie a pozorovanie zmien na Zemskom povrchu, obranné a protiraketové systémy a v mnohých ďalších. My sa v našej práci budeme zaoberať snímkami Zemského povrchu. Tie sa získavajú pomocou radaru umiestneného na družici alebo na lietadle.

**SAR** (Synthetic Aperture Radar) je radar s umelo predĺženou apertúrou. Pre kvalitné rozlíšenie radarových snímok Zeme by sme potrebovali anténu s dĺžkou aspoň 9 km, čo je v praxi nereálne. Preto sa anténa predlžuje umelo, pomocou softvéru.

Dôvod, prečo sa na snímanie povrchu Zeme používajú radarové snímky je, že radarové systémy na rozdiel od optických prístrojov "vidia" aj pod povrch a do štruktúry. Na niektorých vlnových dĺžkach dokážeme rozoznať objekty nachádzajúce sa v určitej hĺbke pod zemou, či pod hladinou vody. Takto získané snímky nezávisia od počasia ani svetla, teda sa dajú zhotovovať v noci, pri vysokej oblačnosti či v daždi. Z radarových snímok navyše dokážeme určiť reálnu vzdialenosť od objektu.

Nevýhodou takto získaných snímok je vznik šumu, ktorý sa prejavuje výrazným kolísaním intenzity obrázku. Tento šum nazývame *spekl* (z angl. speckle) a vyskytuje sa na radarových snímkach získaných pomocou SAR.

Snímky, ktoré sme v práci používali, boli vytvorené na misii radarového satelitu TerraSAR-X (niekedy označovaného aj TSX), ktorá sa začala v júni v roku 2007 za účelom vedeckého aj komerčného využitia. Tento nemecký satelit bol navrhnutý tak, aby fungoval vo vesmíre päť rokov, v júni 2017 to už však bude desať rokov, čo je satelit stále funkčný [\[14\]](#page-55-1). TerraSAR-X obieha takmer v polárnej dráhe a pomocou aktívnej radarovej antény je schopný produkovať obrazové dáta s rozlíšením do jedného metra.

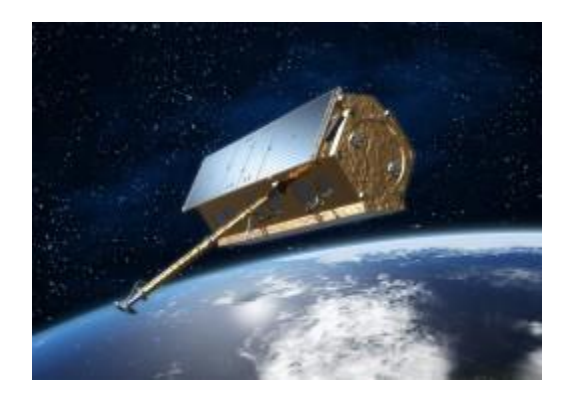

**Obr. 2.1:** Radarová družica TerraSAR-X [\[14](#page-55-1)**].**

#### <span id="page-9-0"></span>**2.1 Príčiny vzniku šumu spekl**

Radarový snímač vysiela elektromagnetický pulz a meria to, čo sa odrazí späť od zemského povrchu. Radar vyšle elektromagnetický pulz, anténa meria odrazené elektrické pole, ktoré sa dá reprezentovať komplexným číslom a graficky znázorniť ako vektor v komplexnej rovine. Vlny vysielané radarom sú vo fáze, až kým nenarazia na pevný povrch, teda dovtedy interagujú minimálne. Po dopade na Zem sa už nenachádzajú vo fáze, pretože každý pulz doputuje k objektu v inom čase. Výsledná intenzita je "sumácia" odoziev mnohých objektov v jednej bunke rozlíšenia. Amplitúda (dĺžka vektora v komplexnej rovine) závisí hlavne od vlastností povrchu – či sa jedná o hladký alebo drsný povrch, či snímame zastavanú oblasť, pole, skalnatý povrch a iné. Fáza (uhol vektora) závisí od vzdialeností medzi anténou a odrážačmi. Prijatý signál pre bunku rozlíšenia radaru je súčet signálov (vektorov) prijímaných z každého jednotlivého odrážača. Mnohokrát sčítavame veľa odoziev objektov, ktoré sú náhodne rozmiestnené v bunke rozlíšenia radaru, spolu nijako nesúvisia a majú nezávislé elektromagnetické vlastnosti.

Vezmime si zjednodušený príklad. Na [Obr. 2.2](#page-9-1) vľavo vidíme, že malý posun jedného objektu znázorneného purpurovou farbou (magenta) v bunke rozlíšenia zmení fázu (uhol) jemu prislúchajúceho purpurového vektora, pretože sa zmení vzdialenosť od radaru. Výsledný červený vektor má výrazne kratšiu dĺžku ako pred posunom. Na [Obr. 2.2](#page-9-1) vľavo vidíme, že pre veľmi podobné bunky rozlíšenia sa môže výsledok veľmi líšiť.

Výsledkom je teda náhodná hodnota, čo môže byť prirovnané k šumu. V skutočnosti to ale nie je šum, ale fyzikálny efekt, dôsledok koherentnej sumácie priemerujúceho merania.

Kvôli prítomnosti šumu nemá hodnota jedného pixela sama o sebe výraznú výpovednú hodnotu. Riešením je priemerovanie.

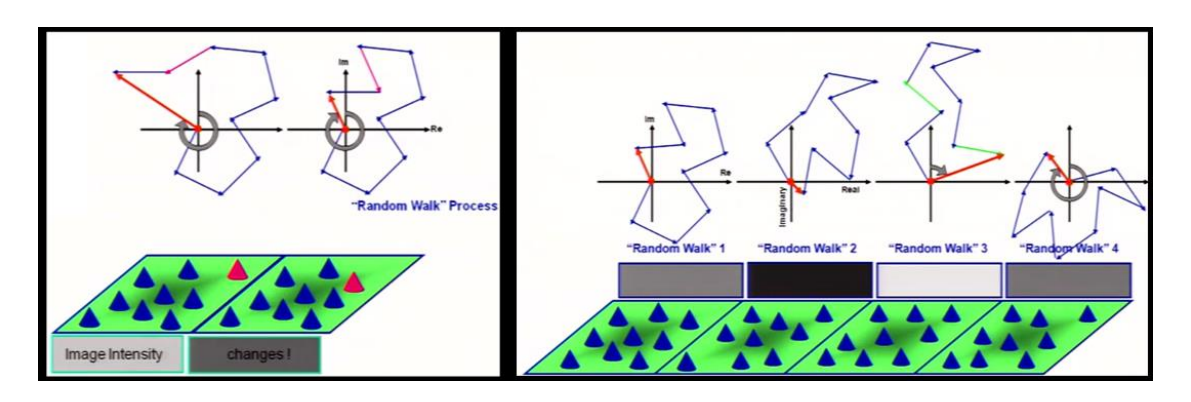

<span id="page-9-1"></span>**Obr. 2.2:** Na obrázku môžeme vidieť časť povrchu, na ktorom sa nachádza skupina objektov. Nad každou bunkou je hore obrázok odrazených vektorov, ktoré sa sčítavajú. Farba v strede zodpovedá výslednej intenzite. Vidíme, že pre veľmi podobné bunky sa môže výsledok veľmi líšiť, takže jedna výsledná hodnota nám nič nehovorí o povrchu [\[4\]](#page-55-2).

Cieľom filtrácie je zredukovať variabilitu intenzity v obrázku. V homogénnych oblastiach (teda takých, kde sú štatisticky rovnocenné objekty) je ideálne silné

priemerovanie, naopak v heterogénnych oblastiach (kde objekty štatisticky rovnocenné nie sú) sa mu chceme vyhnúť, pretože by sme prišli o drobné detaily a rozmazali by sa nám hrany. Tieto chceme v snímke zachovať, v ideálnom prípade vylepšiť. Priemerovaním nehomogénnych oblastí by sme tiež mohli zničiť odozvy tzv. deterministických odrážačov, čo bývajú často umelé objekty so silnou odozvou bez "šumu". Preto v rozumnom filtri chceme aplikovať na homogénnej oblasti aritmetický priemer, až kým sa signál nepodobá skutočnému signálu a na heterogénnej uchovávať detaily.

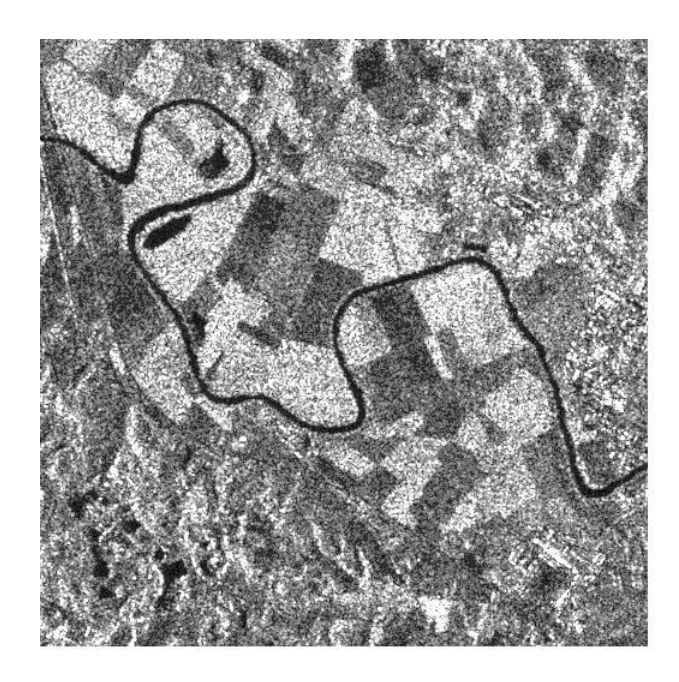

**Obr. 2.3:** Na obrázku môžeme vidieť časť povrchu Zeme, ako SAR snímku so šumom spekl [\[16](#page-55-3)**].**

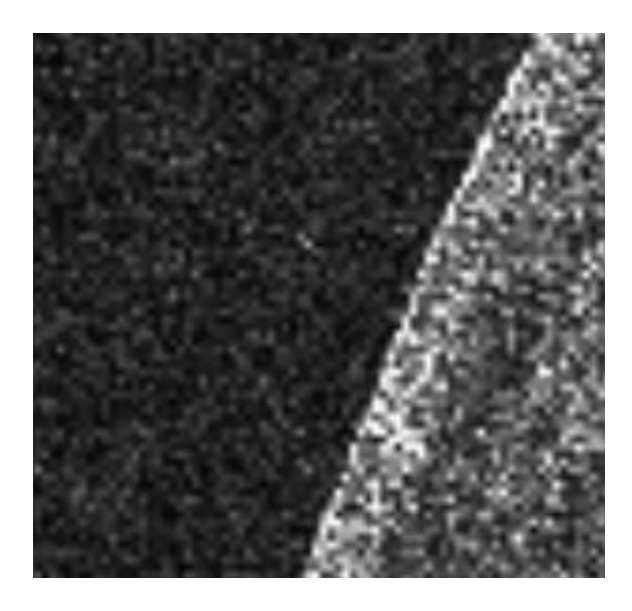

**Obr. 2.4:** Detail šumu spekl na SAR snímke.

## <span id="page-11-0"></span>**3 Štatistika**

### <span id="page-11-1"></span>**3.1 Amplitúdový obrázok**

Dáta získané pomocou radaru môžeme interpretovať vizuálne, ako obrázok – radarovú snímku. Tieto snímky môžu byť amplitúdové obrázky, v ktorých je intenzita  $I = \sqrt{x^2 + y^2}$ , alebo intenzitové obrázky, kde  $I = x^2 + y^2$ . Zložky *x* a *y* sú zložky vektora odrazenej energie a majú normálne rozdelenie so strednou hodnotou 0. V práci sa budeme zaoberať amplitúdovými obrázkami.

Každý pixel snímky reprezentuje prislúchajúcu časť zemského povrchu. Pomocou každej zložky vieme utvoriť obrázok, ktorého pixely budú nadobúdať hodnoty 0 až 255, teda dostávame čiernobielu snímku (odtiene sivej od bielej – 0, až po čiernu - 255). Na [Obr. 3.1](#page-11-3) porovnávame amplitúdovú a intenzitovú snímku toho istého povrchu.

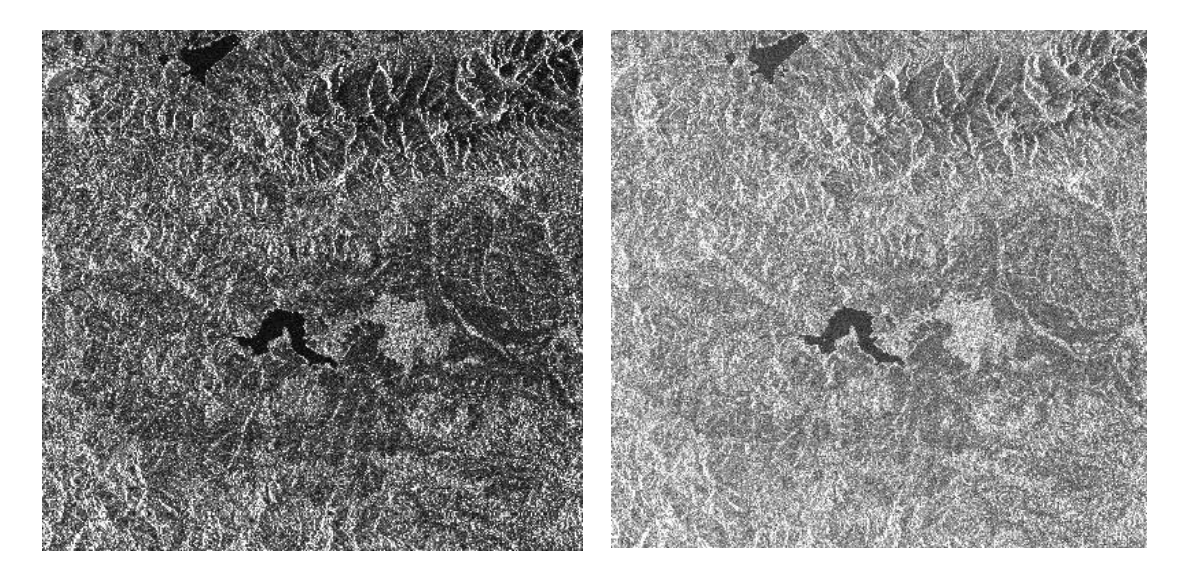

**Obr. 3.1:** Vľavo intenzitová a vpravo amplitúdová snímka rovnakého povrchu.

<span id="page-11-3"></span>Na vodných plochách ako sú rieky a jazerá je hodnota amplitúdy najnižšia. Je to spôsobené tým, že odrazová plocha na hladine je pomerne hladká, teda má nízku odrazivosť - väčšina žiarenia sa odrazí preč. Na snímke sa to prejaví tým, že obraz je v týchto miestach najtmavší. Takéto plochy sú vhodné na počítanie rôznych štatistických údajov. My sa budeme zaoberať amplitúdovými obrázkami, kde homogénne oblasti majú Rayleigho rozdelenie.

#### <span id="page-11-2"></span>**3.2 Rayleigho rozdelenie**

Nekorelované nepredspracované (SLC – Single LookComplex) amplitúdové snímky majú Rayleigho rozdelenie, kde platí, že pomer smerodajnej odchýlky a priemeru na homogénnej oblasti je konštantný a rovný 0.5227. Tento pomer budeme ďalej nazývať **koeficient variácie**. Z toho vyplýva, že čím je svetlejšia oblasť (alebo vyššia odrazivosť), tým je väčšia variancia šumu, a teda šum je silnejší.

Rayleigho rozdelenie má tieto štatistické vlastnosti [\[4\]](#page-55-2):

**smerodajná odchýlka normálne rozdelených zložiek:** σ > 0

**priemer:**   $\sigma$  $\overline{\pi}$ 2 **medián:**  $\sigma \sqrt{2 \ln(2)}$ **variancia:** 4 − 2  $\sigma^2$ 

Vidíme, že koeficient variácie (pomer smerodajnej odchýlky a priemeru) je naozaj konštantný:  $\frac{4-\pi}{4}$  $\frac{-\pi}{\pi}$  = 0.522723.

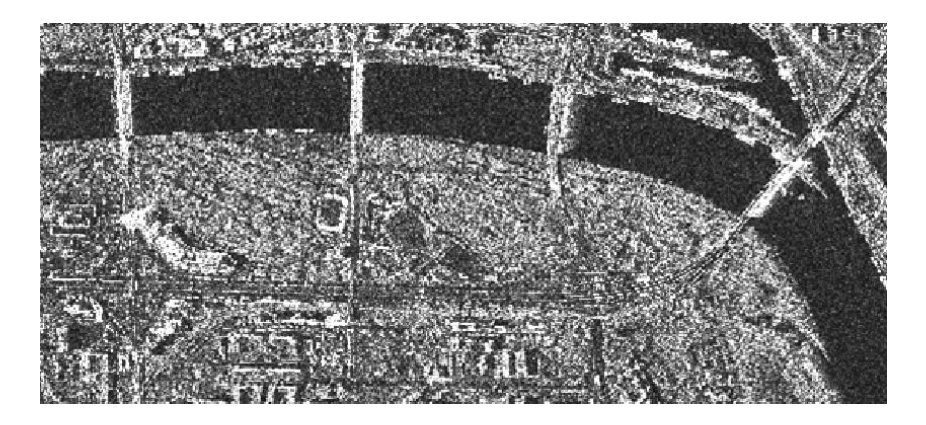

**Obr. 3.2:** Časť radarovej snímky Bratislavy (misia TSX,11.11.2008). Povrch Dunaja je pomerne hladký a má nízku odrazivosť, teda obsahuje slabší šum ako ostatné oblasti. Dáta na snímke majú Rayleigho rozdelenie.

### <span id="page-12-0"></span>**4 Lineárne štatistické filtre**

Predpokladajme, že  $\bar{x} = \bar{y}$ , kde *x* sú skutočné hodnoty odrazivosti objektov a *y* sú hodnoty odrazivosti ovplyvnené šumom (táto vlastnosť bude splnená pre oba skúmané modely). Pre štatistický filter vychádzajúci z tohto predpokladu môžeme novú hodnotu ̂ vyjadriť ako lineárnu kombináciu priemeru hodnôt pixelov z okolia spracovávaného pixela a aktuálnej zašumenej hodnoty pixela. Budeme pracovať s nasledovnou rovnicou

$$
\hat{x} = a\bar{y} + by,
$$

kde *a* a *b* sú kladné koeficienty, pre ktoré bude platiť  $a + b = 1$  a  $\hat{x}$  označuje priemer skutočných hodnôt *x* z vhodného okolia.

Zaveďme si označenie:  $u_{i,j}^n$  je hodnota pixela na pozícii *i, j* v čase *n* a  $\overline{u_{i,j}^n}$  je priemerná hodnota pixelov zo zvoleného okolia pixela  $u_{i,j}^n$ . Filter potom môžeme pre jednotné značenie prepísať do tvaru:

$$
u_{i,j}^{n+1} = a\overline{u_{i,j}^n} + bu_{i,j}^n
$$

Ďalšie tvary tejto rovnice, ktoré sa zvyknú používať, sú nasledovné:

$$
u_{i,j}^{n+1} = a\overline{u_{i,j}^n} + (1 - a)u_{i,j}^n
$$
  
\n
$$
u_{i,j}^{n+1} = u_{i,j}^n + a(\overline{u_{i,j}^n} - u_{i,j}^n)
$$
  
\n
$$
u_{i,j}^{n+1} = u_{i,j}^n + (1 - b)(\overline{u_{i,j}^n} - u_{i,j}^n)
$$
  
\n
$$
u_{i,j}^{n+1} = (1 - b)\overline{u_{i,j}^n} + bu_{i,j}^n
$$
  
\n
$$
u_{i,j}^{n+1} = \overline{u_{i,j}^n} + b(u_{i,j}^n - \overline{u_{i,j}^n}).
$$

Koeficienty *a* a *b* môžeme považovať za váhy, pričom *b* je váha pôvodnej hodnoty. Platí, že čím je *b* väčšie, tým je sila difúzie menšia a naopak, čím je *b* menšie, tým je difúzia silnejšia.

V ďalšom texte budeme hovoriť o takomto type filtrov, odvodených pre modely s aditívnym a multiplikatívnym šumom. Obidva modely budeme porovnávať s difúznymi modelmi. Koeficienty *a* a *b* získavame pomocou metódy najmenších štvorcov, pričom ukážeme aj súvislosť koeficientu *b* s varianciou zašumenej a nezašumenej odrazivosti. Vzťah medzi varianciami *Var(x)* a *Var(y)* však už súvisí s konkrétnym modelom. Výpočet vzťahu  $a=1-b$  je rovnaký pre oba modely, vzťah  $b=$  $Var(x)$  $\frac{\partial u(x)}{\partial (ax)}$  ukážeme pre model s aditívnym aj multiplikatívnym šumom. (Pre oba modely výjde rovnaký, len v odvodení využijeme iný predpoklad.)

#### <span id="page-13-0"></span>**4.1.1 Základný štatistický filter (minimum mean square filter), vzťahy medzi koeficientmi** *a* **a** *b*

Odhad *x* označme ̂. Štatistický filter pre aditívny aj multiplikatívny šum je znovu lineárnou kombináciou y a odhadnutého priemeru  $\bar{x}$ . Teda platí  $\hat{x} = a\bar{x} + by$ , kde  $\bar{x}$  je odhadované ako lokálny priemer *y* v okne. Parametre *a* a *b* hľadáme pre takýto filter minimalizovaním a platí  $\bar{x} = \bar{y}$ :

$$
J(a, b) = E[(\hat{x} - x)^2] = E[(a\bar{x} + by - x)^2].
$$

Túto rovnicu zderivujeme podľa *a* a *b*, derivácie položíme rovné nule a dostávame:

$$
\frac{\partial J(a,b)}{a} = E[2(a\overline{x} + by - x)\overline{x}], \text{ teda } \overline{x}E[(a\overline{x} + by - x)] = 0 \tag{4.1}
$$

<span id="page-13-1"></span>10

$$
\frac{\partial J(a,b)}{b} = E[2(a\overline{x} + by - x)y] = 0
$$
\n(4.2)

Úpravou [\(4.1\)](#page-13-1) máme  $E[a\bar{x} + by - x] = a\bar{x} + b\bar{x} - \bar{x} = \bar{x}(a + b - 1) = 0$ a dostávame:

<span id="page-14-2"></span><span id="page-14-1"></span><span id="page-14-0"></span>
$$
a=1-b
$$

Teraz v rovnici [\(4.2\)](#page-14-0) položíme *a =1- b,* preusporiadame výrazy a prenásobíme -1:

$$
E[y((1 - b)\overline{x} + by - x)] = E[y(\overline{x} - b\overline{x}) + byy - xy] =
$$
  
=  $E[y\overline{x} - y b\overline{x} + byy - xy] = E[y(\overline{x} - x) + by(y - \overline{x})] =$   

$$
E[y(x - \overline{x}) + by(\overline{x} - y)] = E[y(x - \overline{x})] + E[by(\overline{x} - y)] = 0
$$
 (4.3)

Pre oba typy šumu nám výjde:

$$
E[y(x-\overline{x})] = E[x(x-\overline{x})]
$$
\n(4.4)

Pre aditívny šum dosadíme za *y* [\(4.6\)](#page-15-3) a s využitím vzťahu [\(4.8\)](#page-15-4) a rovnice  $E[\bar{x}^2] = \bar{x}E[x] = E[\bar{x}x]$  dostávame:

$$
E[y(x-\overline{x})] = E[x(x-\overline{x}) + v(x-\overline{x})] = E[x(x-\overline{x})] + E[v(x-\overline{x})] = E[x(x-\overline{x})]
$$

Pre multiplikatívny šum dosadíme za *y* [\(4.10\)](#page-16-2) a využijeme nezávislosť *x* a *ν.* 

 $E[y(x-\overline{x})] = E[y]$ .  $E[x(x-\overline{x})]$ 

Pretože E[*ν*]=1, dostávame opäť rovnicu [\(4.4\).](#page-14-1) Ďalej pokračujeme rovnako pre oba prípady, pre aditívny aj multiplikatívny šum. Prvý člen rovnice [\(4.3\)](#page-14-2) rozpíšeme:

$$
E[y(x-\overline{x})]=E[x(x-\overline{x})]=E[x(x-\overline{x})-\overline{x}^{2}+\overline{x}^{2}]=
$$
  

$$
E[x(x-\overline{x})-\overline{x}(x-\overline{x})]=E[(x-\overline{x})^{2}]=Var(x).
$$

Druhý člen rovnice [\(4.3\)](#page-14-2) rozpíšeme:

$$
E[by(\bar{x} - y)] = bE[y(\bar{y} - y)] = -bE[y(y - \bar{y}) - \bar{y}^2 + \bar{y}^2] = -b \ Var(y).
$$

Po dosadení do rovnice  $(4.3)$  dostávame vyjadrenie koeficient  $b$  pomocou variancií:

$$
b = \frac{Var(x)}{Var(y)}
$$

Jednoduchá verzie Leeho filtra pre aditívny šum bude teda nasledovná:

<span id="page-15-5"></span>
$$
\hat{x} = (1 - b)\bar{x} + by,\tag{4.5}
$$

kde  $b = \frac{Var(x)}{Var(x)}$  $\frac{\partial u(x)}{\partial (ax)}$ . Vstupné parametre do filtrovacieho algoritmu sú variancia šumu a veľkosť priemerovacieho okna. *x* je priemer vo zvolenom okne (väčšinou veľkosti 7x7). *Var(y)* je variancia v zvolenom okne počítaná podľa vzorca (Krivá, 2015):

$$
Var(y) = \frac{1}{N-1} \sum_{i=1}^{N} (y_i - \bar{y})^2.
$$

### <span id="page-15-0"></span>**4.2 Štatistický model a štatistický filter pre aditívny šum**

Model pre aditívny šum môžeme napísať v tvare:

<span id="page-15-6"></span><span id="page-15-3"></span>
$$
y(i,j) = x(i,j) + v(i,j),
$$
 (4.6)

kde *y(i,j)* je hodnota zašumeného obrázku pre pixel *(i,j), x(i,j)* je pôvodná hodnota obrázku (bez šumu), *ν(i,j)* je aditívny šum s nulovou strednou hodnotou *(E[ν(i,j)]=0)* a smerodajná odchýlka je σν, *x* a *ν* sú nezávislé. Ak sú splnené tieto podmienky (v zápise vynecháme index *i* a *j*), platí:

$$
\bar{x} = \bar{y}
$$
  
\n
$$
E[v^2] = E[(v \cdot 0)^2] = \sigma_v^2
$$
  
\n
$$
E[x, y] = E[x], E[y] = 0
$$
\n(4.8)

#### <span id="page-15-1"></span>*4.2.1* **Vzťah medzi varianciami** *Var(x)* **a** *Var(y)*

Oba modely, aditívny aj multiplikatívny, sa snažia odvodiť odhad variancie nezašumeného obrázku pomocou variancie zašumených dát *Var(y).* Podľa tejto hodnoty vieme určiť, či sa jedná o štatisticky homogénnu oblasť [\[4](#page-55-2)**].** Pre aditívny model platí:

<span id="page-15-7"></span><span id="page-15-4"></span>
$$
Var(x) = Var(y) - \sigma_v^2. \tag{4.9}
$$

<span id="page-15-2"></span>Odvodenie tohto vzťahu je v [Odvodenie 1](#page-56-1) na konci práce.

#### **4.2.2 Filter pre aditívny šum**

Štatistický filter je filter [\(4.5\),](#page-15-5) kde:

$$
b = \frac{Var(x)}{Var(x) + Var(\sigma_v^2)} = \frac{Var(y) - Var(\sigma_v^2)}{Var(y)} = 1 - \frac{Var(\sigma_v^2)}{Var(y)}.
$$

Vidíme, že sila difúzie je lokálna, závisí od úrovne šumu a nepriamoúmerne od lokálnej charakteristiky (variancia).

## <span id="page-16-0"></span>**4.3 Štatistický model a štatistický filter pre multiplikatívny šum**

Pomer smerodajnej odchýlky a priemeru šumu spekl na homogénnej oblasti je konštantný. Šum spekl môžeme v spracovaní obrazu reprezentovať modelom s multiplikatívnym šumom, ako v (Lee, 1980) a (Lee a Pottier 2009). Multiplikatívny model šumu môžeme zapísať nasledovne:

<span id="page-16-2"></span>
$$
y(i,j) = x(i,j)v(i,j) \tag{4.10}
$$

kde *y(i,j)* je intenzita alebo amplitúda SAR obrázku v pixeli *(i,j), x(i,j)* je odrazivosť bez šumu a  $v(i,j)$  je multiplikatívny šum so strednou hodnotou  $E(v(i,j))=1$  a smerodajnou odchýlkou  $\sigma_{v}$ .

Predpokladáme, že  $x(i,j)$  a  $y(i,j)$  sú štatisticky nezávislé. Znovu vynecháme indexy *i* a *j*. Vychádzajúc z tohto modelu a predpokladu nezávislosti platí:

$$
\bar{y} = E[y] = E[xv] = E[x]E[v] = E[x] = \bar{x}
$$
\n(4.11)

#### <span id="page-16-1"></span>*4.3.1* **Vzťah medzi varianciami** *Var(x)* **a** *Var(y)*

Platí vzťah:

<span id="page-16-4"></span><span id="page-16-3"></span>
$$
Var(x) = \frac{Var(y) - \bar{y}^2 \sigma_v^2}{1 + \sigma_v^2}
$$
 (4.12)

Odvodenie tohto vzťahu je v [Odvodenie 2](#page-56-2) na konci práce.

 Pri spracovaní nekorelovanej amplitúdovej snímky bez predspracovania (napr. multilookingom), smerodajná odchýlka  $\sigma_v$  je 0.5227 ( $\sigma_v^2 = 0.5227^2 \approx 0.2732$ ), v prípade multilookingu je smerodajná odchýlka menšia. (Multilooking je taký spôsob filtrácie, že okno hodnôt o rozmere *n*x*m* sa nahradí jednou hodnotou, ktorá predstavuje aritmetický priemer hodnôt. Rozmer obrázku sa zmenší). Na homogénnych oblastiach je variancia *Var(x)* blízka nule, pretože ako bolo spomínané na začiatku, pomer smerodajnej odchýlky a priemeru hodnôt *y* je približne 0.5227. Pre nehomogénne oblasti platí, že variancie sú približne rovnaké (*Var(x) ≈ Var(y)*).

 V praxi sa pri aplikácii môže stať, že variancia *Var(x)* výjde záporná. Dôvodom môže byť použitie príliš malej vzorky alebo inej (väčšej) hodnoty smerodajnej odchýlky. Vtedy *Var(x)* položíme rovné nule, aby váha *b* mala hodnotu medzi nulou a jednotkou (Krivá, 2015).

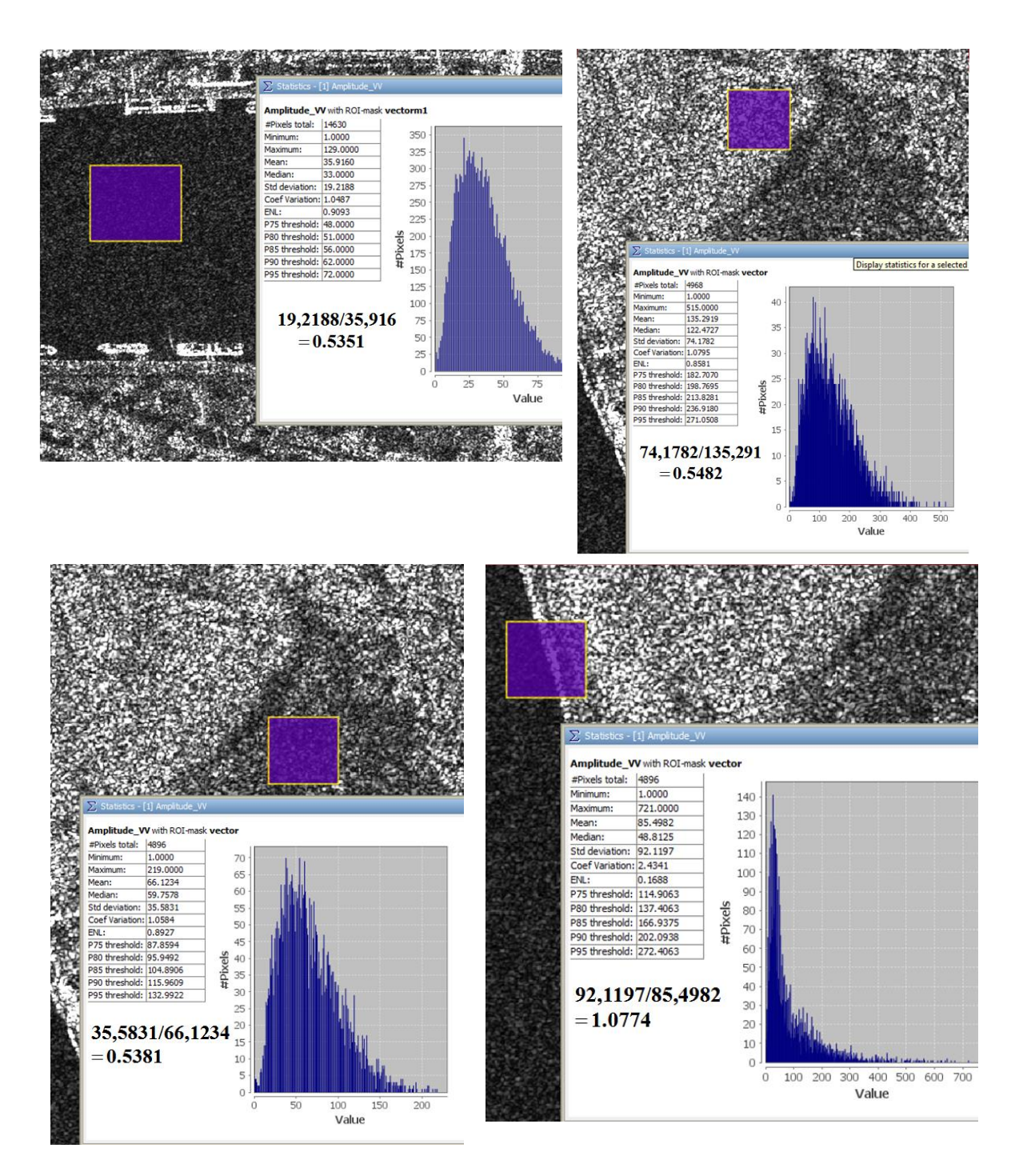

**Obr. 4.1:** Na prvých troch obrázkoch vidíme, že pomer smerodajnej odchýlky a priemeru na homogénnej časti snímky je naozaj okolo 0.5227. Na poslednom je tento pomer vyšší, keďže sa nejedná o homogénnu oblasť. Štatistika bola urobená v sofvéri SNAP 4.0 (SeNtinels Application Platform).

#### <span id="page-18-0"></span>**4.3.2 Základný Leeho štatistický filter (minimum mean square filter) pre multiplikatívny šum**

Vychádzajme z predchádzajúcej kapitoly. Platí:

$$
\hat{x} = a\bar{y} + by
$$

$$
b = \frac{Var(x)}{Var(y)}, \qquad a + b = 1
$$

Tento filter teda môžeme napísať:

$$
\hat{x} = (1 - b)\bar{y} + by
$$

kde po dosadení *Var(x)* máme:

$$
b = max\left(0, \frac{1}{1 + \sigma_v^2} \frac{\text{Var}(y) - \overline{y}^2 \sigma_v^2}{\text{Var}(y)}\right) = max\left(0, \frac{1}{1 + \sigma_v^2} \left(1 - \frac{\overline{y}^2 \sigma_v^2}{\text{Var}(y)}\right)\right) =
$$
  
= max $\left(0, \frac{1}{1 + \sigma_v^2} \left(1 - \frac{\frac{\sigma_v^2}{1}}{\frac{\text{Var}(y)}{\overline{y}^2}}\right)\right) = max\left(0, \frac{1}{1 + \sigma_v^2} \left(1 - \frac{C_v^2}{C_y^2}\right)\right),$ 

kde  $C_y^2 = \frac{Var(y)}{\bar{v}^2}$  $\frac{\text{dr}(y)}{\bar{y}^2}$  je druhá mocnina tzv. koeficientu variácie pre dáta a  $C_v^2 = \frac{\text{Var}(v)}{\bar{v}^2}$  $\frac{\mathbf{u}(\mathbf{v})}{\mathbf{v}^2}$  je koeficient variácie pre šum kde  $\bar{v}^2 = 1$ . Pre nekorelovaný amplitúdový obrázok má  $\sigma_v^2$ hodnotu najviac 0.5227<sup>2</sup> (ak obrázok nebol predspracovaný) alebo menej [\[4\]](#page-55-2).

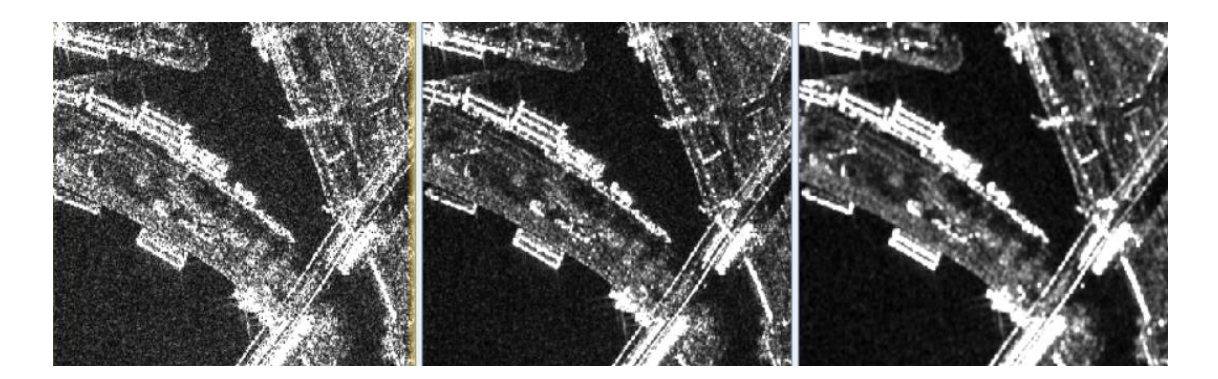

**Obr. 4.2:** Vľavo: výrez amplitúdových dát Bratislavy (misia TSX, 11. nov.2008), pôvodný zašumený obrázok. V strede: aplikácia základného Leeho filtra s oknom pre odhadovanie štatistických veličín 3x3. Vpravo: aplikácia základného Leeho filtra s oknom pre odhadovanie štatistických veličín 7x7.

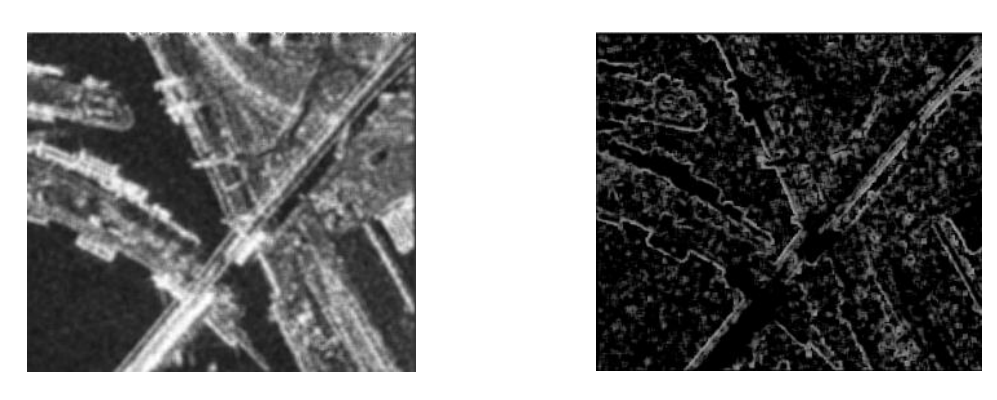

**Obr. 4.3:** Lee filter 5x5 pre predchádzajúce dáta so zodpovedajúcimi hodnotami koeficientu *b*.

Filter môžeme pre jednoduchšie porovnávanie znovu zapísať v tvare:

$$
u_p^{n+1} = u_p^n + (1 - b)(\bar{u} - u_p^n). \tag{4.13}
$$

#### <span id="page-19-0"></span>**4.3.3 Odhad parametra šumu**

Parameter šumu  $\sigma_v^2$  sa dá odhadnúť z homogénnych oblastí, kde je variancia *Var(x)* rovná nule. Vo vzťahu [\(4.12\)](#page-16-3) po dosadení za *Var(x)* dostaneme:

<span id="page-19-2"></span>
$$
\sigma_{\nu}^2 = \frac{Var(y)}{\bar{y}^2}.
$$

<span id="page-19-1"></span>Parameter šumu  $\sigma_v^2$  je v kroku filtrácie konštantná hodnota.

### **5 Iteratívny Leeho filter**

Lee a Jurkevich navrhli schému založenú na iteráciách a Leeho multiplikatívnom filtri. Tento filter nazývame Leeho iteratívny filter a využíva sa na segmentovanie v snímkach, pričom v každej iterácii sa z homogénnej oblasti odhaduje parameter šumu  $\sigma_v^2$  nanovo. Pomocou iterácii Leeho multiplikatívneho filtra sa dá vo veľkej miere odstrániť šum spekl. Nevýhodou však je, že kvôli opakovanému vyhladzovaniu sa môžu zo snímky stratiť detaily a podobne ako v klasickom Leeho filtri sa šum zachováva v okrajových oblastiach snímky. Tento filter sa používa na segmentáciu. Pri veľkosti okna 3x3 sú Leeho filter a Leeho iteratívny filter totožné [\[2\]](#page-55-4).

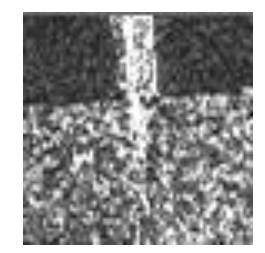

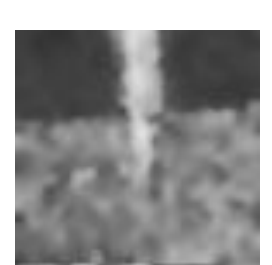

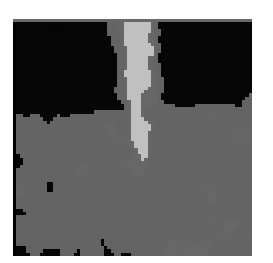

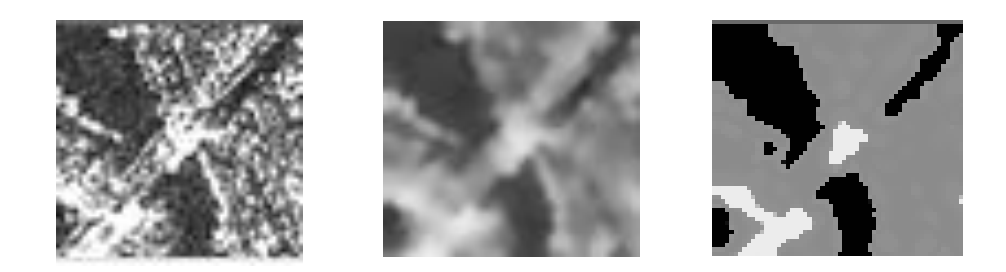

**Obr. 5.1:** Na obrázkoch v prvom stĺpci je pôvodná zašumená SAR snímka, druhý stĺpec je po použití Leeho iteratívneho filtra po piatich časových krokoch a v treťom je urobené prahovanie v programe GIMP.

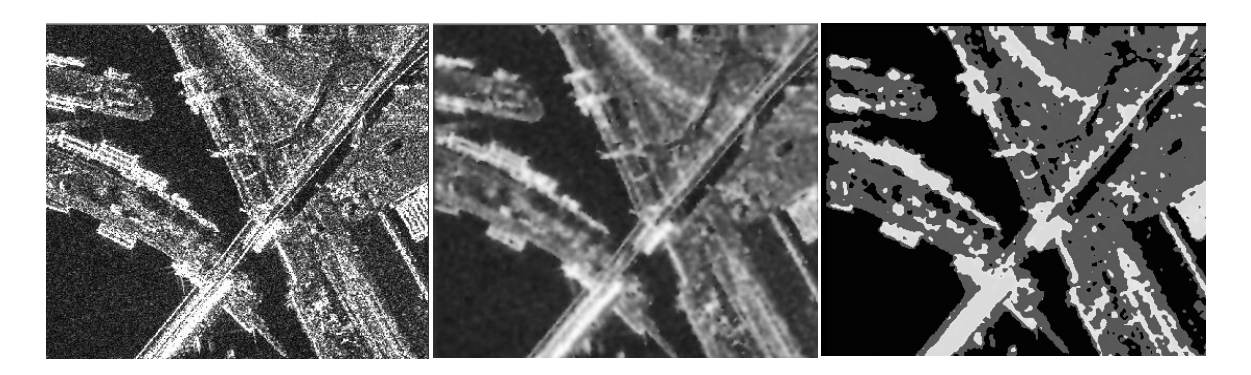

**Obr. 5.2:** Tu sme použili rovnaký postup ako v predošlom obrázku. Pri použití troch hodnôt intenzít v prahovaní sa nám v snímke vysegmentovali tri typy oblastí. Tmavou farbou vidíme hladké povrchy ako voda, cesty a parkovacie plochy, stredne sivé sú oblasti, kde sa nachádza zeleň a svetlá ukazuje, kde sa nachádzajú budovy a iné človekom vytvorené objekty. Tento filter sa odporúča používať skôr pre malé oblasti.

Ukážme si na porovnanie výsledné obrázky získané pomocou Leeho a Leeho iteratívneho filtra.

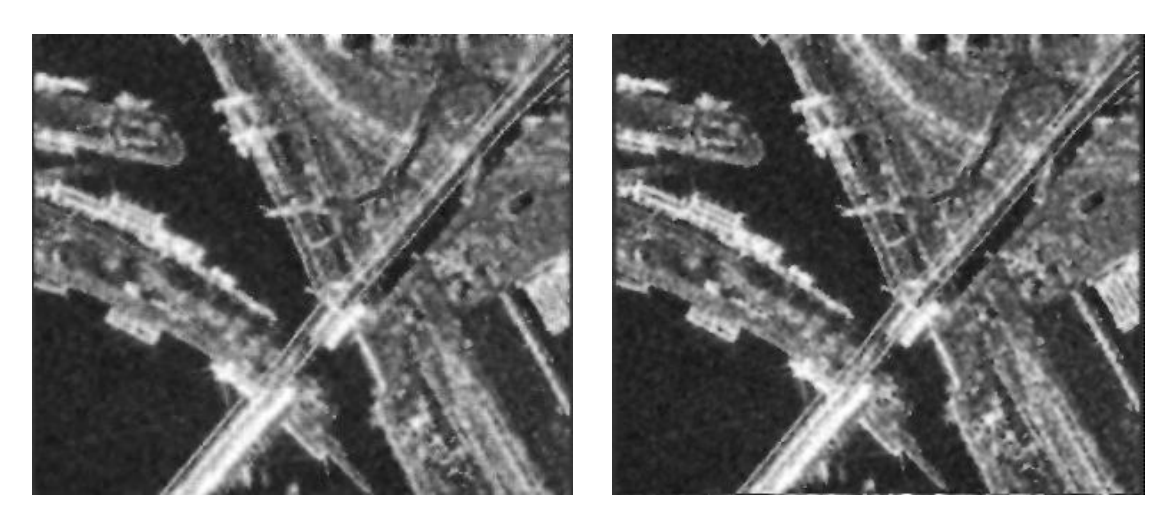

**Obr. 5.3:** Leeho filter (s oknom 5x5) a Leeho iteratívny filter, pri približne rovnakom *q0*.

## <span id="page-21-0"></span>**6 Porovnanie základných difúznych rovníc s Leeho filtrom pre aditívny a multiplikatívny šum**

#### <span id="page-21-1"></span>**6.1 Základné difúzne rovnice**

Lineárna rovnica vedenia tepla:

<span id="page-21-5"></span>
$$
\frac{\partial u(x,t)}{\partial t} - \Delta u(x,t) = 0 \,\,\text{v} \,\, Q_T \equiv \Omega \times I \tag{6.1}
$$

<span id="page-21-6"></span>
$$
\frac{\partial u(x,t)}{\partial \mathbf{n}} = 0 \mathbf{v} \, Q_T \equiv \partial \Omega \times I \tag{6.2}
$$

<span id="page-21-7"></span>
$$
u(0,x) = u^0(x)v \Omega \tag{6.3}
$$

Rovnica nelineárnej doprednej difúzie spomalená v oblasti hrán:

<span id="page-21-2"></span>
$$
\frac{\partial u(x,t)}{\partial t} - g(|\nabla u|) \Delta u(x,t) = 0 \,\,\text{v} \,\, Q_T \equiv \Omega \times I \tag{6.4}
$$

Perona-Malikova rovnica, základný model (Perona a Malik, 1998):

<span id="page-21-3"></span>
$$
\frac{\partial u(x,t)}{\partial t} - \nabla \cdot (g(|u|) \nabla u(x,t)) = 0 \text{ v } Q_T \equiv \Omega \times I \tag{6.5}
$$

Perona-Malikova rovnica, regularizovaný model (Cattè et al., 1992):

<span id="page-21-4"></span>
$$
\frac{\partial u(x,t)}{\partial t} - \nabla \cdot (g(|G_{\sigma} * u|) \nabla u(x,t)) = 0 \lor Q_T \equiv \Omega \times I \tag{6.6}
$$

Modely [\(6.4\),](#page-21-2) [\(6.5\)](#page-21-3) a [\(6.6\)](#page-21-4) a [\(6.1\)](#page-21-5) majú okrajové podmienky [\(6.2\)](#page-21-6) a počiatočnú podmienku [\(6.3\).](#page-21-7) Počiatočnou podmienkou je vstupný zašumený obrázok. Pomocou veľkosti gradientu vieme určiť nakoľko výrazný je rozdiel intenzity susedných pixelov. Pri veľkej zmene intenzity môžeme predpokladať hranu. Preto sa norma gradientu využíva v modeloch [\(6.4\)](#page-21-2)[-\(6.6\)](#page-21-4) ako hranový detektor.

Funkciu *g(s)* v [\(6.4\)](#page-21-2)[-\(6.6\)](#page-21-4) nazývame Perona-Malikovou funkciou. Vstupom tejto funkcie je norma gradientu. Funkcia *g(s)* má taký tvar, aby spomaľovala difúziu na miestach, kde je hrana. Je to kladná nerastúca funkcia,  $g(0)=I$  a  $\lim_{s\to\infty} g(s)=0$ . Jej výstup nazývame difúzny koeficient.

V modeli [\(6.6\)](#page-21-4) je  $G_{\sigma}$  tzv. zhladzujúce jadro. Rovnica (6.6) využíva pre výpočet difúzneho koeficientu Gaussovský gradient (predvyhladený gradient), čo má význam z teoretického aj praktického hľadiska.

Modely založené na veľkosti gradientu však pracujú správne, iba ak je gradient na hrane väčší ako gradient šumu. Toto platí pre slabý aditívny šum, nie však pre multiplikatívny šum (Krivá, et. al 2011).

Modely [\(6.5\)](#page-21-3) a [\(6.6\)](#page-21-4) môžeme skrátene prepísať na advekčno-difúzny tvar:

<span id="page-22-1"></span>
$$
u_t - \nabla g \cdot \nabla u = g \Delta u \tag{6.7}
$$

Pravá strana rovnice [\(6.7\)](#page-22-1) predstavuje člen doprednej nelineárnej difúzie z rovníc [\(6.4\),](#page-21-2) [\(6.5\)](#page-21-3) aj [\(6.6\).](#page-21-4) Advektívny člen na ľavej strane predstavuje zaostrovací mechanizmus, model [\(6.4\)](#page-21-2) ho neobsahuje. Modely [\(6.5\)](#page-21-3) aj [\(6.6\)](#page-21-4) však už obsahujú mechanizmy, ktoré hrany vylepšujú. Príklad vylepšenia hrán pomocou Perona-Malikovho modelu môžeme vidieť na [Obr. 6.1.](#page-22-2) Podrobnejší popis modelov môžeme nájsť napríklad v skriptách Spracovanie obrazu (Krivá et al., 2016).

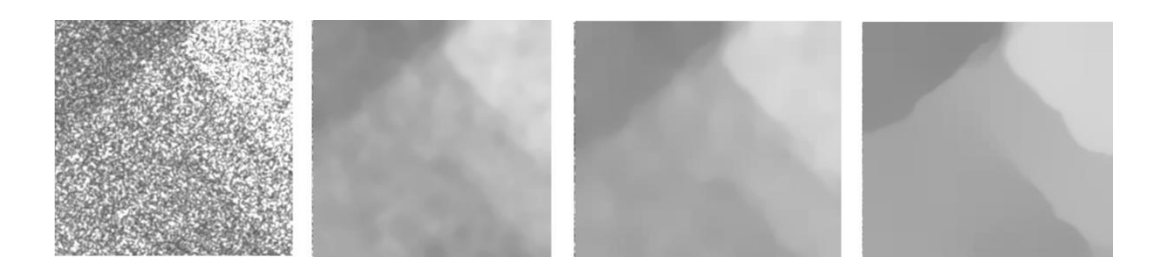

<span id="page-22-2"></span>**Obr. 6.1:** Na prvom obrázku máme zašumenú snímku, na ktorej veľmi zle vidno hranice oblastí. Na niektorých miestach sa celkom strácajú. Na pôvodnej snímke máme multiplikatívny šum, ktorý bol pomocou logaritmovania zmenený na aditívny a postupne odfiltrovávaný počas niekoľkých časových krokov adaptívnou schémou Perona-Malikovho modelu. Výsledkom je obrázok s výrazne kvalitnejšími hranami (KRIVÁ, Z., PAPČO, J).

## <span id="page-22-0"></span>**7 Porovnanie modelu [\(6.4\)](#page-21-2) a Perona-Malikovho modelu [\(6.5\)](#page-21-3) s rovnicou [\(4.5\)](#page-15-5)**

Rovnica nelineárnej doprednej difúzie [\(6.4\)](#page-21-2) a Perona-Malikove rovnice [\(6.5\)](#page-21-3) a [\(6.6\)](#page-21-4) sa správajú tak, že pre homogénne oblasti sa vykonáva difúzia, ktorá zodpovedá rovnici vedenia tepla a v oblasti hrán sa difúzia spomaľuje. Hrany máme charakterizované pomocou gradientu.

Vezmime si jednoduchú explicitnú schému, kde sa pre konečný objem (pixel) počíta jeden gradient, od ktorého sa odvodí difúzny koeficient. K zjednodušenému výpočtu gradientu použijeme vzorec [\(7.1\).](#page-22-3) Tento vzorec predpokladá, že hrana konečného objemu (pixelu) sa rovná 1. Pre konečný objem *p* (pixel *p*) dostaneme:

<span id="page-22-3"></span>
$$
|\nabla u_p|^2 = \frac{1}{2} \sum_{q \in N(p)} (u_q - u_p)^2, \tag{7.1}
$$

kde  $N(p)$  je množina susedných hrán vo vhodne zvolenom okolí pixelu. Mocnina veľkosti gradientu nám vyjadruje mieru zmeny. Normu tohto gradientu zmeníme na difúzny koeficient. Ten vyjadruje mieru difúzie a je to číslo z intervalu (0, 1). Pre ľahšie porovnanie vezmime funkciu *g* s argumentom *s*, ktorý bude zodpovedať mocnine normy gradientu:

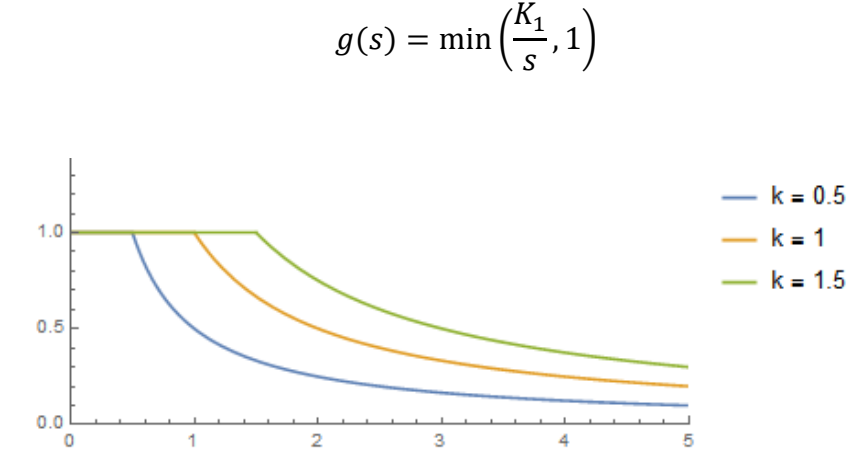

**Obr. 7.1:** Funkcia *g(s)* pre rôzne hodnoty *K1:*0.5,1,1.5.

Difúzny koeficient  $g(s)$  označuje číslo, ktoré vznikne dosadením mocniny normy gradientu  $|\nabla u_p^2|$ za *s*. Zvoľme nasledujúcu schému:

<span id="page-23-0"></span>
$$
u_p^{n+1} = u_p^n + k g_p \sum_{q \in N(p)} (u_q^n - u_p^n) = u_p^n + 4k g_p \bar{u} - 4k g_p u_p^n =
$$
  

$$
u_p^{n+1} = 4k g_p \bar{u} + (1 - 4k g_p) u_p^n
$$
 (7.2)

Priemer  $\bar{u}$  je vypočítaný zo susedov $u_q^n$  v zvolenom okne. Vzťah [\(4.13\)](#page-19-2) môžeme prepísať pomocou iba jednej konštanty:

$$
u_p^{n+1} = u_p^n + (1 - b)(\bar{u} - u_p^n) = (1 - b)\bar{u} - (1 - b)u_p^n + u_p^n =
$$
  
=  $(1 - b)\bar{u} + bu_p^n$ 

a porovnaním so [\(7.2\)](#page-23-0):

$$
b = 1 - 4kg_p = \max\left(1 - \frac{K_2}{|\nabla u_p|^2}, 0\right), k \le \frac{1}{4},
$$

kde koeficient *K*<sup>2</sup> by mal závisieť od variancie šumu a od veľkosti časového kroku. Dostali sme teda špeciálny prípad Leeho filtra. Rovnicu [\(7.2\)](#page-23-0) môžeme napísať ako:

<span id="page-23-1"></span>
$$
\frac{u_p^{n+1} - u_p^n}{k} = g_p \sum_{q \in N(p)} (u_q^n - u_p^n) = g_p \Delta u_p \tag{7.3}
$$

kde Δ $u<sub>p</sub>$  zodpovedá výpočtu laplaciánu v pixeli *p* na pravidelnej mriežke.

Rovnicu [\(7.3\)](#page-23-1) môžeme považovať za diskretizáciu rovnice [\(6.4\).](#page-21-2) Nová hodnota pixelu závisí od predošlej hodnoty *p* a od hodnôt jeho susedov. Keďže difúzny koeficient je pre každého suseda pixelu *p* rovnaký, Leeho filter je teda formou izotropnej difúzie. Tento filter zoslabuje difúziu v okolí hrán, no nemá mechanizmus na ich vylepšovanie.

Ak model upravíme použitím koeficientov  $g_{pq}$ , ktoré sú rôzne pre každého suseda *q* pixela *p,* dostaneme model s anizotropnou difúziou. Keďže v tomto prípade zohľadňujeme difúzny koeficient na každej hrane, použitie tohto modelu môže dávať lepšie výsledky ako základný Leeho filter. Pre výpočet  $g_{pq}$  môžeme zvoliť rôzne metódy, napríklad špeciálne priemerovanie  $g_p$  a  $g_q$  ako v (Krivá, 2011) ale aj metódy popísané v (Krivá et al., 2016) [\[3\]](#page-55-5).

Takýto model však nemôžeme použiť na spracovávanie SAR obrázkov charakterizovaných multiplikatívnym šumom, musíme ho logaritmovaním zmeniť na aditívny. Pri logarimovaní sa ale neuchová podmienka [\(4.7\)](#page-15-6) o zachovaní priemernej hodnoty, čím sa môžu zmeniť rádiometrické vlastnosti dát. Takéto algoritmy sa ale dajú použiť na hľadanie hraníc regiónov. Adaptívne metódy pracujúce s nepravidelnou mriežkou na báze kvadrantovej mriežky boli skúmané v (Krivá et al., 2015) aj (Vanko, 2015), kde boli porovnávané aj s inými metódami.

### <span id="page-24-0"></span>**8 Spojitosť s anizotropnou difúziou**

Ako bolo spomenuté v predošlom texte, pre zašumené radarové dáta nie je gradient dobrý indikátor hrán medzi oblasťami, pretože svetlejšie homogénne oblasti majú vyšší šum a častokrát je na nich norma gradientu vyššia ako na samotnej hrane. Aby anizotropný filter odstraňoval multiplikatívny šum, ako detektor hrany sa použije koeficient variácie, ktorý je na homogénnych oblastiach približne *σ<sup>ν</sup>* a na iných oblastiach je vyšší. Yu a Acton v (Yu a Acton, 2004) navrhli model anizotropnej difúzie založený na koeficiente variácie a našli jeho vyjadrenie pomocou operátorov používaných pri riešení difúznych rovníc, kde aj odvádzajú lokálny koeficient variácie a normalizovaný lokálny koeficient variácie.

Lokálny koeficient variácie pre pixel (konečný objem) *p*:

$$
C_p^2 = \frac{\frac{1}{2} |\nabla I_p|^2 - \frac{1}{16} (\Delta I_p)^2}{\left(I_p + \frac{1}{4} \Delta I_p\right)^2}
$$

Keď čitateľa aj menovateľa predelíme intenzitou *Ip*, dostaneme normalizovaný koeficient variácie (*instantaneous coefficient of variation)*. Na to, aby sme mohli touto hodnotou deliť, predpokladáme, že je pre každý pixel *p* nenulová.

$$
q = \sqrt{\frac{\frac{1}{2} \left(\frac{\nabla l_p}{l_p}\right)^2 - \frac{1}{16} \left(\frac{\Delta l_p}{l_p}\right)^2}{\left(1 + \frac{1}{4} \frac{\Delta l_p}{l_p}\right)^2}}
$$
\n(8.1)

<span id="page-24-1"></span>21

Operátory normalizovanej veľkosti gradientu a normalizovaného Laplaceovho operátora v SAR obrázkoch, alebo všeobecne v obrázkoch obsahujúcich šum spekl, slúžia ako hranové detektory. Ak je hodnota gradientného členu vysoká a hodnota laplaciánu je zároveň nízka, indikuje to hranu na snímke. Laplacián prechádza v strede hrany nulou, gradientný člen dominuje - takýto výraz umožňuje detekciu rovnako vo svetlých, ako aj tmavých oblastiach.

Model založený na [\(6.6\)](#page-21-4) používajúci [\(8.1\)](#page-24-1) sa nazýva SRAD (Speckle Reducing Anisotropic Diffusion) a je popísaný opäť v (Yu a Acton, 2004). Všetky parametre sú vypočítavané automaticky. Je tam uvedený aj tvar klesajúcej funkcie zodpovedajúcej *g* (Yu a Acton používajú značenie *c*) a jednoduchá numerická schéma, založená na metóde konečných diferencií. V článku je uvedený aj spôsob prepočtu s časom sa meniaceho koeficientu variácie šumu.

#### <span id="page-25-0"></span>**8.1 Funkcia pre výpočet difúzneho koeficientu**

Silu difúzie (porovnateľne s Perona-Malikovou rovnicou) udáva koeficient *1-b*.

$$
1 - b = min\left(1, 1 - \frac{1}{1 + \sigma_v^2} \left(1 - \frac{C_v^2}{C_y^2}\right)\right)
$$

Riešme rovnicu:

$$
1 - \frac{1}{1+x} \left( 1 - \frac{x}{y} \right) = \frac{1}{1+a},
$$

kde *x* je druhá mocnina koeficientu variácie pre šum a *y* je druhá mocnina koeficientu variácie pre dáta. Po úprave môžeme koeficient *a* vyjadriť:

$$
a = \frac{y - x}{x(y + 1)}.
$$

Po dosadení dostávame rovnicu:

<span id="page-25-1"></span>
$$
c'(q) = \frac{1}{1 + \frac{y - x}{x(1 + y)}}
$$
  
\n
$$
c'(q) = \frac{1}{1 + \frac{q^2 - (q_0)^2}{q^{0^2}(1 + q^2)}}.
$$
\n(8.2)

Takáto funkcia lepšie klesá k nule, čo znamená, že *b* môže nadobúdať vyššiu hodnotu, a teda dostávame silnejšiu difúziu. Yu a Acton použili iný tvar tejto funkcie

[\(8.3\)](#page-26-2), v menovateli použili na jednom mieste koeficient  $q_0$  namiesto  $q$ . c'(q) zodpovedá hranovej detekcii v Leeho filtri (Yu a Acton, 2004).

<span id="page-26-3"></span><span id="page-26-2"></span>
$$
c'(q) = \frac{1}{1 + \frac{q^2 - (q_0)^2}{q_0^2 (1 + q_0^2)}}
$$
\n(8.3)

Vykreslime si teraz rovnicu [\(8.4\)](#page-26-3) s použitím  $c'(q)$  v tvare [\(8.2\)](#page-25-1) a [\(8.3\)](#page-26-2).

$$
c(q) = 1 - b = min(1, c'(q))
$$
\n(8.4)

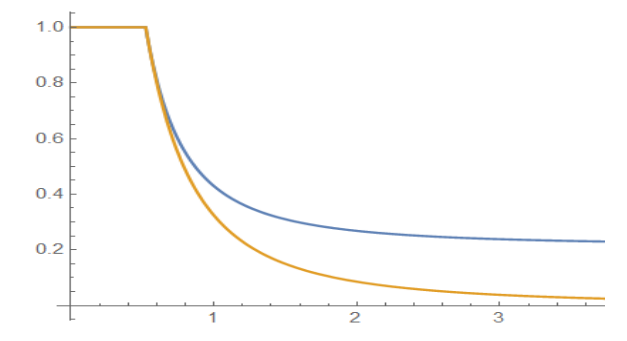

**Obr. 8.1:** Graf rovnice [\(8.4\)](#page-26-3) s použitím  $c'(q)$  v tvare [\(8.2\)](#page-25-1) – modrá, a [\(8.3\)](#page-26-2) – oranžová, pre *q0=*0.5227

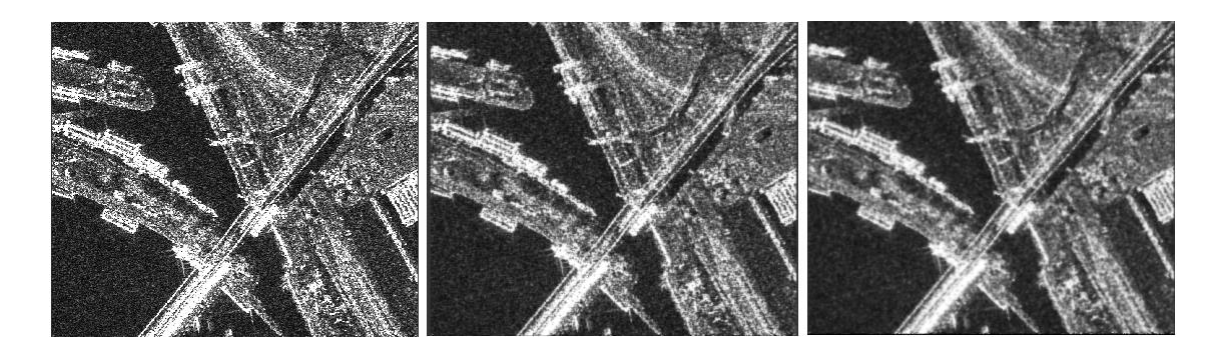

**Obr. 8.2:** Vľavo: výrez amplitúdových dát Bratislavy (misia TSX, 11. nov.2008), pôvodný zašumený obrázok. V strede: aplikácia filtra SRAD po piatich krokoch veľkosti  $0.2$  s  $\sigma_v^2$ =0.26<sup>2</sup>. Vpravo: aplikácia filtra SRAD na obrázok v strede po piatich krokoch veľkosti 0.2 s  $\sigma_v^2$ =0.18<sup>2</sup> [\[3\]](#page-55-5).

## <span id="page-26-0"></span>**9 Leeho filter, SRAD a anizotropná difúzia**

#### <span id="page-26-1"></span>**9.1 Anizotropná difúzia**

Pri izotropnej difúzii je miera toku rovnaká vo všetkých smeroch prúdenia, pri anizotropnej je miera toku rôzna, korigovaná difúznymi koeficientmi. Zopakujme, že príkladom anizotropnej difúzie je rovnica Perona a Malika, ktorá má tvar:

$$
\frac{\partial u}{\partial t} = \nabla \cdot (c(|u|) \nabla u)
$$

$$
u(t_0) = u_0
$$

kde u<sub>0</sub> je počiatočný obrázok, V je operátor gradientu, c je funkcia, pomocou ktorej počítame difúzny koeficient. Tento môžeme počítať nasledovne:

$$
c(s) = \frac{1}{1 + \left(\frac{s}{k}\right)^2}
$$

alebo:

$$
c(s) = exp\left[-\left(\frac{s}{k}\right)^2\right],
$$

kde *k* (*edge magnitude parameter*) modifikuje tvar funkcie *c*. V prípade Perona-Malikovej rovnice využívame veľkosť gradientu na detekovanie hrán v obrázku, v prípade veľkej hodnoty  $|\nabla u|$  sa výraz  $c(|\nabla u|)$  bude blížiť k nule a teda aj zmena  $\frac{\partial u}{\partial t}$  na hrane bude malá.

Pod SRAD budeme rozumieť anizotropnú difúziu s takým hranovým detektorom, ktorý pomáha odstraňovať šum spekl.

#### <span id="page-27-0"></span>**9.2 Značenie**

Pre lepšie porovnanie numerických schém si najprv potrebujeme zaviesť jednotné značenie. Pozíciu pixela určíme dvojicou indexov *i,j*. Pre filter, ktorý budeme ďalej popisovať, budeme uvažovať okno pozostávajúce zo štyroch susedov pixela *p*. Časový interval máme [0,T] s diskrétnym časovým krokom *∆t*. Veľkosť hrany pixela *h* bude rovná 1. Riešenie v čase *n* budeme značiť u<sup>n</sup>. Pozícia pixela bude daná dolným indexom. Teda riešenie v pixeli *xij* v čase *n* bude *u n i,j*.

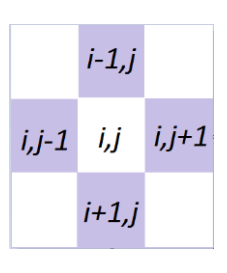

#### <span id="page-27-1"></span>**9.3 Vzťah Leeho filtra a SRAD**

V tejto časti ukážeme, že Leeho filter predstavuje izotropnú difúziu a ukážeme jeho modifikáciu na anizotropnú difúziu. Teraz budeme uvažovať iba najbližších štyroch susedov. Indexy susedných pixelov *xi,j*: *S(i,j)*= {*(i+1, j), (i, j+1),(i-1, j),(i, j-1)*}. Novú hodnotu pixela *xi,j* získanú Leeho filtrom pre takéto okno môžeme vyjadriť rovnicou [\(4.13\):](#page-19-2)

$$
u_{i,j}^{n+1} = u_{i,j}^n + (1 - k_{i,j}^n) (\overline{u_{i,j}^n} - u_{i,j}^n) =
$$

$$
= u_{i,j}^n + (1 - k_{i,j}^n) \left( \frac{1}{4} \sum_{q \in N(i,j)} u_q^n - u_{i,j}^n \right) =
$$
  

$$
= u_{i,j}^n + (1 - k_{i,j}^n) \left( \frac{1}{4} \sum_{q \in N(i,j)} (u_q^n - u_{i,j}^n) \right) =
$$
  

$$
= u_{i,j}^n + (1 - k_{i,j}^n) \frac{1}{4} \nabla^2 u_{i,j}^n
$$

kde  $\overline{u_{i,j}^n}$  predstavuje priemer pixelov na okolí *S(i,j)*. Vidíme, že sa jedná o formu izotropnej difúzie. Uvažovali sme nasledovnú diskretizáciu Laplaceovho operátora:

$$
\nabla^2 u_{i,j}^n = u_{i+1,j}^n + u_{i,j+1}^n + u_{i-1,j}^n + u_{i,j-1}^n - 4 u_{i,j}^n
$$

Vezmime nasledovnú schému, pričom uvažujeme h=1:

$$
u_{i,j}^{n+1} = u_{i,j}^n + \frac{1}{card(N(i,j))} [(1 - k_{i,j}^n)(u_{i+1,j}^n - u_{i,j}^n) + (1 - k_{i,j}^n)(u_{i-1,j}^n - u_{i,j}^n) + (1 - k_{i,j+1}^n)(u_{i,j+1}^n - u_{i,j}^n) + (1 - k_{i,j}^n)(u_{i,j-1}^n - u_{i,j}^n)] =
$$
  
= 
$$
u_{i,j}^n + \frac{1}{4} div [(1 - k_{i,j}^n) \nabla u_{i,j}^n].
$$
 (9.1)

Vidíme, že pre *∆t= 1* to je vlastne forma anizotropnej difúzie, pretože v každom smere je iný difúzny koeficient. Všeobecnejšia schéma môže vyzerať nasledovne:

<span id="page-28-0"></span>
$$
u_{i,j}^{n+1} = u_{i,j}^n + \frac{\Delta t}{4} \ div \big[ (1 - k_{i,j}) \nabla u_{i,j}^n \big].
$$

Yu a Acton sa vo svojom článku zaoberali takou rovnicou, kde *ci,j=1-ki,j* je difúzny koeficient, ktorý v sebe zahŕňa koeficient variácie. Pre jeho výpočet odvodili koeficient variácie počítaný na uvedenom okne pomocou odhadu gradientu a Laplaceovho operátora a navrhli funkciu, ktorá na jeho základe reguluje mieru difúzie. Nech  $CV_{i,j}^n$ označuje koeficient variácie a *c* v *n*-tej časovej vrstve je nezáporná klesajúca funkcia. Koeficient variácie sa vypočíta ako (Yu, Acton, 2004):

$$
\left(CV_{i,j}^n\right)^2 = \frac{\frac{1}{2}|\nabla u_{i,j}^n|^2 - \frac{1}{16}(\nabla^2 u_{i,j}^n)^2}{\left[u_{i,j}^n + \frac{1}{4}\nabla^2 u_{i,j}^n\right]^2}
$$

Špeciálny prípad koeficientu variácie, takzvaný normalizovaný koeficient variácie (*instantaneous coefficient of variation*), označíme *q*. Budeme predpokladať, že v obrázku je hodnota intenzity nenulová. Ak nulová je, pripočítame malú hodnotu.

$$
q_{i,j}^{n} = \sqrt{\frac{\frac{1}{2} \left( \frac{|\nabla u_{i,j}^{n}|}{u_{i,j}^{n}} \right)^{2} - \frac{1}{16} \left( \frac{\nabla^{2} u_{i,j}^{n}}{u_{i,j}^{n}} \right)^{2}}{\left[ 1 + \frac{1}{4} \left( \frac{\nabla^{2} u_{i,j}^{n}}{u_{i,j}^{n}} \right)^{2}} \right]^{2}}.
$$

Funkcia *c* je počítaná podľa vzorca pre difúzny koeficient:

$$
c(q_{i,j}^n) = \frac{1}{1 + \frac{\left[q_{i,j}^2 - (q_0)^2\right]}{(q_0)^2 \left(1 + (q_0)^2\right)}}
$$
(9.2)

kde *q<sup>0</sup>* je podiel smerodajnej odchýlky a priemeru na homogénnej oblasti obrázku. Rovnicu, ktorú používame pri odstraňovaní šumu spekl, môžeme napísať vo všeobecnejšom tvare:

$$
u_{i,j}^{n+1} = u_{i,j}^n + \frac{\Delta t}{card(N(i,j))} \ div \left[c\left(q_{i,j}^n\right) \nabla u_{i,j}^n\right]
$$

<span id="page-29-0"></span>Konkrétnou diskretizáciou sa budeme zaoberať v nasledujúcom odseku.

#### **9.3.1 Diskretizácia**

Predpokladajme, že v obrázku nemáme bod s hodnotou nula. Yu a Acton navrhli nasledujúce rovnice pre vyhladenie snímok so šumom spekl pomocou anizotropnej difúzie.

<span id="page-29-1"></span>
$$
\frac{\partial u}{\partial t} = \frac{1}{4} \nabla \cdot (c(q) \nabla u)
$$
\n(9.3)

kde  $u^0$  je počiatočný obrázok a  $\frac{\partial u^n}{\partial \vec{x}}$  $\frac{\partial u}{\partial \vec{n}} = 0$  na hranici oblasti. V každom čase túto rovnicu diskretizujeme pomocou [\(9.3\).](#page-29-1) Pre numerický výpočet použijeme nasledujúce aproximácie:

$$
\begin{aligned} \nabla_R \, u_{i,j}^n &= \left[ \, u_{i+1,j}^n - u_{i,j}^n, \, u_{i,j+1}^n - u_{i,j}^n \right] \\ \nabla_L \, u_{i,j}^n &= \left[ \, u_{i,j}^n - u_{i-1,j}^n, \, u_{i,j}^n - u_{i,j-1}^n \right] \\ \nabla^2 u_{i,j}^n &= \left[ \, u_{i+1,j}^n + u_{i-1,j}^n + u_{i,j+1}^n + u_{i,j-1}^n - 4 \, u_{i,j}^n \right]. \end{aligned}
$$

Nech:

$$
q^{n}(a,b)=\sqrt{\frac{\frac{1}{2}a^{2}-\frac{1}{16}b^{2}}{1+\frac{1}{4}b}}.
$$

Difúzny koeficient *c* potom vypočítame:

$$
c_{i,j}^n = c \bigg[ q \bigg( \frac{1}{u_{i,j}^n} \sqrt{|\nabla_R u_{i,j}^n|^2 + |\nabla_L u_{i,j}^n|^2}, \frac{1}{u_{i,j}^n} \nabla^2 u_{i,j}^n \bigg) \bigg].
$$

Následne vypočítame divergenciu. Vychádzame z rovnice:

$$
u_{i,j}^{n+1} = u_{i,j}^n + \frac{1}{4} \, div \, [c_{i,j}^n \, \nabla u_{i,j}^n].
$$

Vyjadríme si:

$$
div_{i,j}^n = div [c_{i,j}^n \nabla u_{i,j}^n] = ((c_{i,j}^n)u_x)_x + ((c_{i,j}^n)u_y)_y
$$

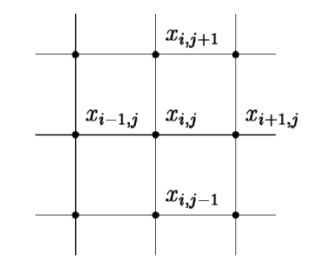

Budeme používať aproximácie derivácií v smeroch *x* a *y*:

$$
(c_y)_{ij}^n = (c_{i+1,j}^n - c_{i,j}^n)
$$
  
\n
$$
(c_x)_{ij}^n = (c_{i,j+1}^n - c_{i,j}^n)
$$
  
\n
$$
(u_{yy})_{ij}^n = (u_{i+1,j}^n + u_{i-1,j}^n - 2u_{i,j}^n)
$$
  
\n
$$
(u_{xx})_{ij}^n = (u_{i,j+1}^n + u_{i,j-1}^n - 2u_{i,j}^n)
$$

$$
div_{ij}^{n} = (c_{x})_{ij}^{n}(u_{x})_{ij}^{n} + c_{ij}^{n}(u_{xx})_{ij}^{n} + (c_{y})_{ij}^{n}(u_{y})_{ij}^{n} + c_{ij}^{n}(u_{yy})_{ij}^{n} =
$$
\n
$$
div_{ij}^{n} = (c_{i+1,j}^{n} - c_{i,j}^{n})(u_{i+1,j}^{n} - u_{i,j}^{n}) + c_{ij}^{n}(u_{i+1,j}^{n} + u_{i-1,j}^{n} - 2u_{i,j}^{n}) + (c_{i,j+1}^{n} - c_{i,j}^{n})(u_{i,j+1}^{n} - u_{i,j}^{n}) + c_{ij}^{n}(u_{i,j+1}^{n} + u_{i,j-1}^{n} - 2u_{i,j}^{n}) =
$$
\n
$$
div_{ij}^{n} = (c_{i+1,j}^{n} - c_{i,j}^{n})(u_{i+1,j}^{n} - u_{i,j}^{n}) + c_{ij}^{n}(u_{i,j-1}^{n} - u_{i,j}^{n}) + c_{ij}^{n}(u_{i-1,j}^{n} - u_{i,j}^{n})(c_{i,j+1}^{n} - c_{i,j}^{n})(u_{i,j+1}^{n} - u_{i,j}^{n}) + c_{ij}^{n}(u_{i,j+1}^{n} - u_{i,j}^{n}) + c_{ij}^{n}(u_{i,j-1}^{n} - u_{i,j}^{n}) =
$$
\n
$$
div_{ij}^{n} = c_{i+1j}^{n}(u_{i,j-1}^{n} - u_{i,j}^{n}) + c_{ij}^{n}(u_{i-1,j}^{n} - u_{i,j}^{n}) + c_{i,j+1}^{n}(u_{i,j+1}^{n} - u_{i,j}^{n}) + c_{ij}^{n}(u_{i,j-1}^{n} - u_{i,j}^{n}) + c_{ij}^{n}(u_{i,j-1}^{n} - u_{i,j}^{n})
$$

Numerická aproximácia diferenciálnej rovnice je:

$$
u_{i,j}^{n+1} = u_{i,j}^n + \frac{\Delta t}{4} \, div_{ij}^n
$$

Ak dosadíme za  $c_{ij}^n = 1 - k_{ij}^n$ , dostávame rovnicu [\(9.1\).](#page-28-0)

#### <span id="page-31-0"></span>**10 Podmienka stability**

Pri rovnici anizotropnej difúzie máme obmedzenie na časový krok, pretože pre niektoré hodnoty Δt nie je rovnica stabilná. V nasledujúcom texte túto podmienku odvodíme. Novú hodnotu *u n+1 i,j* vypočítame ako:

$$
u_{i,j}^{n+1} = u_{i,j}^n + \frac{\Delta t}{card(N(x_{i,j}))}div[c_{i,j}\nabla u_{i,j}],
$$

kde *cij= 1 - kij* a *kij* je koeficient, ktorý nám udáva, nakoľko je hrana významná. Po rozpísaní dostávame:

$$
u_{i,j}^{n+1} = u_{i,j}^n + \frac{\Delta t}{card(N(x_{i,j}))} \Big[ c_{i+1,j} (u_{i+1,j}^n - u_{i,j}^n) + c_{i,j} (u_{i-1,j}^n - u_{i,j}^n) + c_{i,j+1} (u_{i,j+1}^n - u_{i,j}^n) + c_{i,j} (u_{i,j-1}^n - u_{i,j}^n) \Big]
$$

Po úprave a dosadení máme rovnicu:

$$
u_{i,j}^{n+1} = u_{i,j}^n + \frac{\Delta t}{4} \left[ u_{i,j}^n \left( -c_{i+1,j} - c_{i,j+1} - 2c_{i,j} \right) + 2c_{i,j} \left( u_{i+1,j}^n - u_{i,j-1}^n \right) \right. \\
\left. + c_{i+1,j} u_{i+1,j}^n + c_{i,j+1} u_{i,j+1}^n \right] \\
u_{i,j}^{n+1} = u_{i,j}^n \left( 1 - \frac{\Delta t}{4} \left( u_{i,j}^n \left( c_{i+1,j} + c_{i,j+1} + 2c_{i,j} \right) \right) + 2c_{i,j} \left( u_{i+1,j}^n + u_{i,j-1}^n \right) \right. \\
\left. + c_{i+1,j} u_{i+1,j}^n + c_{i,j+1} u_{i,j+1}^n \right)
$$

Keďže výraz *(ci+1,j + ci,j+1 + 2ci,j)* môže nadobudnúť hodnotu maximálne 4, dostávame podmienku stability *∆t ≤ 1*.

## <span id="page-31-1"></span>**11 Explicitná diskretizácia SRAD pomocou metódy konečných objemov**

Pre numerické riešenie si opäť zavedieme značenie. Centrálny pixel *xi,j* má v čase *n* intenzitu  $u_{i,j}^n$ . Uvažovať budeme štyroch susedov. Indexy susedných pixelov  $x_{i,j}$ , s ktorými má pixel spoločnú hranu, označíme *S(i,j)*= {*(i+1, j), (i, j+1),(i-1, j),(i, j-1)*}. Časový interval máme [0,T] s diskrétnym časovým krokom *∆t*.

Rovnicu [\(9.3\)](#page-29-1) budeme diskretizovať metódou konečných objemov a vytvoríme explicitnú numerickú schému. Koeficient variácie bude počítaný na každej hrane konečného objemu na okolí, ktoré je možné meniť. V našom experimente sme použili okolie šiestich pixelov. Toto okolie je možné meniť, čím sa výpočet koeficientu variácie môže spresniť. Na rozdiel od Yu a Actona nevyužívame vzorec [\(8.1\),](#page-24-1) ale použijeme vzorec pre varianciu [\(11.1\).](#page-32-0)

Pre ľubovoľne veľké okno platí:

$$
Var(p) = \frac{1}{|\overline{n_s}|} \sum_{p \in O(p)} (I_p - \overline{I_p})^2 = \frac{1}{|\overline{n_s}|} \sum_{p \in O(p)} (I_p)^2 - 2I_p \overline{I_p} + (\overline{I_p})^2 =
$$
  
=  $\overline{(I^2)_p} - 2(\overline{I_p})^2 + (\overline{I_p})^2 = \overline{(I^2)_p} - (\overline{I_p})^2$ ,

kde  $O(p)$  je zvolené okolie pixelu  $p, \overline{I_p}$  je priemerná intenzita pixelov v tomto okne a  $|\overline{n_s}|$  je počet pixelov v tomto okne. Vyjadríme si druhú mocninu koeficientu variácie:

$$
q_p^2 = \frac{Var(p)}{(\bar{I}_p)^2} = \frac{\overline{(I^2)_p} - (\bar{I}_p)^2}{(\bar{I}_p)^2} = \frac{\overline{(I^2)_p}}{(\bar{I}_p)^2} - 1.
$$
 (11.1)

Pre výpočet priemerov intenzít a ich druhých mocnín v okne použijeme regularizujúce jadro  $G_{\sigma}$  vhodného tvaru. Stred okna položíme na stred hrany  $x_s$ konečného objemu

<span id="page-32-0"></span>
$$
g^{2}(x_{S}) = \frac{(G_{\sigma} * u^{2})(x_{S})}{((G_{\sigma} * u)(x_{S}))^{2}} - 1.
$$

Ak by  $(G_{\sigma} * u)(x_s)$  bolo v menovateli pre nejaké  $x_s$  bolo rovné nule, pripočítame malú hodnotu.

V našom programe sme po úprave váh používali obdĺžnikové okno 3x2 (resp. 2x3 na vodorovných hranách) s prislúchajúcimi váhami 1/6.

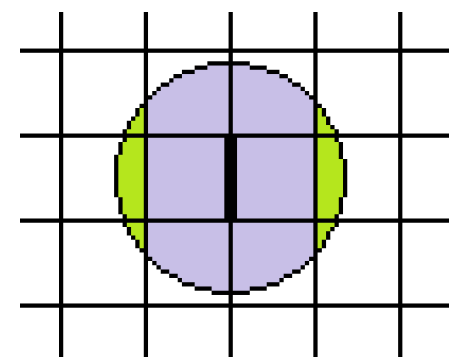

**Obr. 11.1:** Váhy zelených častí sme pripočítali k modrým váham tak, aby vzniklo obdĺžnikové okno so šiestimi pixelmi, každému prislúcha váha 1/6.

Za  $G_{\sigma}$  môžeme zvoliť napríklad funkciu s takýmto tvarom [Obr. 11.2:](#page-32-1)

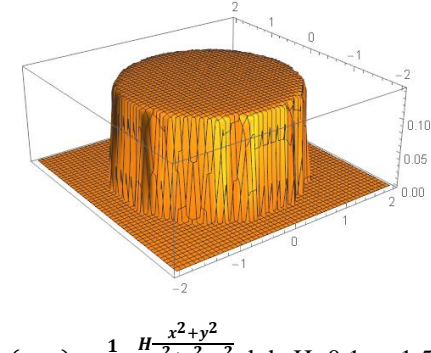

<span id="page-32-1"></span>**Obr. 11.2:** tvar funkcie  $G_{\sigma}(x, y) = \frac{1}{z}$  $\frac{1}{z}e^{H\frac{x^2+y^2}{x^2+y^2-z}}$  $\overline{x^2+y^2-s^2}$ , kde H=0.1, s=1.5

#### <span id="page-33-0"></span>**11.1 Konečno objemová explicitná schéma – odvodenie**

Keď chceme použiť explicitnú schému, deriváciu v predošlom časovom kroku nahradíme doprednou diferenciou, teda z rovnice [\(9.3\)](#page-29-1) dostávame rovnicu:

$$
\frac{u^{n+1}-u^n}{\Delta t}=\frac{1}{4}\nabla.(c^n \nabla u^n),
$$

kde *c* označuje  $c(q)$ . Túto rovnicu zintegrujeme nad konečným objemom (pixelom *p*) a dostávame:

<span id="page-33-1"></span>
$$
\int\limits_p \frac{u^{n+1}-u^n}{\Delta t}dx=\int\limits_p \nabla .(c^n \nabla u^n) dx.
$$

Aplikujeme Greenovu divergenčnú vetu:

$$
m(p)\frac{u^{n+1} - u^n}{\Delta t} = \int_{\partial p} c^n \nabla u^n \cdot n_{pq} dS
$$
  
= 
$$
\sum_{q \in N(p)} \int_{e_{pq}} c^n \nabla u^n \cdot n_{pq} dS
$$
 (11.2)

Integrál v sume reprezentuje tok cez stenu  $e_{pq}$  v smere normály  $n_{pq}$ . Aproximácia členu  $\nabla u^n$  .  $n_{pq}$  bude nasledovná:

$$
\nabla u^n \cdot n_{pq} = \frac{\partial u}{\partial n_{pq}} \approx \frac{u_q^n - u_p^n}{d_{pq}}
$$

Označme si  $c_{pq}^n$  reprezentatívnu hodnotu funkcie c na hranici medzi pixelmi p a q v čase *n*. Túto hodnotu budeme považovať za konštantnú na celej hrane, teda môžeme napísať:

$$
\sum_{q \in N(p)} \int_{e_{pq}} c^n \nabla u^n \cdot n_{pq} dS \approx \frac{1}{4} \sum_{q \in N(p)} m(e_{pq}) c_{pq}^n \frac{u_q^n - u_p^n}{d_{pq}}
$$

a po dosadení do [\(11.2\)](#page-33-1) dostávame:

<span id="page-33-2"></span>
$$
m(p)\frac{u_p^{n+1} - u_p^n}{\Delta t} = \frac{1}{4} \sum_{q \in N(p)} m(e_{pq}) g_{pq}^n \frac{u_q^n - u_p^n}{d_{pq}},
$$
(11.3)

kde

$$
u_p^0 = \frac{1}{m(p)} \int_p u^0(x) dx.
$$

Po úpravách dostávame rovnicu:

$$
u_p^{n+1} = u_p^n + \frac{\Delta t}{m(p)} \frac{1}{4} \sum_{q \in N(p)} m(e_{pq}) c_{pq}^n \frac{u_q^n - u_p^n}{d_{pq}}.
$$

Keďže pixel je v našom prípade štvorec s hranou dĺžky *h*=1, môžeme napísať:

$$
u_p^{n+1} = u_p^n + \frac{\Delta t}{4} \sum_{q \in N(p)} c_{pq}^n (u_q^n - u_p^n).
$$

Pre lepšie porovnanie s rovnicou Leeho filtra môžeme časový krok predeliť 4, aby boli časové kroky rovnaké a výsledky filtrácie lepšie porovnateľné. Novú hodnotu  $u_p^{n+1}$ vypočítame ako:

$$
u_p^{n+1} = \left(1 - \frac{\Delta t}{4} \sum_{q \in N(i,j)} c\left(lu(u_q^n), q_0\right)\right) u_p^n + \frac{\Delta t}{4} \sum_{q \in N(p)} u_q^n c\left(lu(u_q^n), q_0\right),
$$

kde na vstup funkcie *c* teraz píšeme dva parametre, ale hodnota *q0* je konštanta. Funkcia *c*:

$$
c(q, q0) = Min\left(1, \frac{1}{1 + \frac{q^2 - q0^2}{q0^2 (1 + q0^2)}}\right)
$$
(11.4)

kde *q0* je pomer štandardnej odchýlky a priemernej intenzity na homogénnej oblasti a funkcia *lu*:

<span id="page-34-0"></span>
$$
lu(u_q^n) = \frac{\sqrt{\frac{\sum_{w \in W(q)} (u_w^n - av)^2}{6}}}{av}
$$

kde *W(q)* je množina pixelov, ktoré sú susedmi pixelu *xi,j* a zároveň susedmi pixelu x<sup>q</sup>  $(q \in N(i,j))$  a *av* je priemer intenzít na tejto množine.

$$
av = \frac{\sum_{w \in W(q)} u_w^n}{6}
$$

Podmienka stability je  $\Delta t \leq 1$ .

## <span id="page-35-0"></span>**11.2 Semi-implicitná schéma**

V rovnici [\(11.3\)](#page-33-2) nahradíme na pravej strane v členoch *u* čas *n* časom *n+1* a získame semi-implicitný schému:

$$
m(p)\frac{u_p^{n+1} - u_p^n}{\Delta t} = \frac{1}{4} \sum_{q \in N(p)} m(e_{pq}) g_{pq}^n \frac{u_q^{n+1} - u_p^{n+1}}{d_{pq}},
$$

Táto rovnica sa dá dobre riešiť Gauss-Seidelovou iteračnou metédou alebo SOR.

## <span id="page-36-0"></span>**12 Numerické experimenty**

### <span id="page-36-1"></span>**12.1 Spracovávané dáta**

Na porovnávanie výsledných obrázkov z programov sme počas testovania používali výrezy zo SAR snímok Bratislavy:

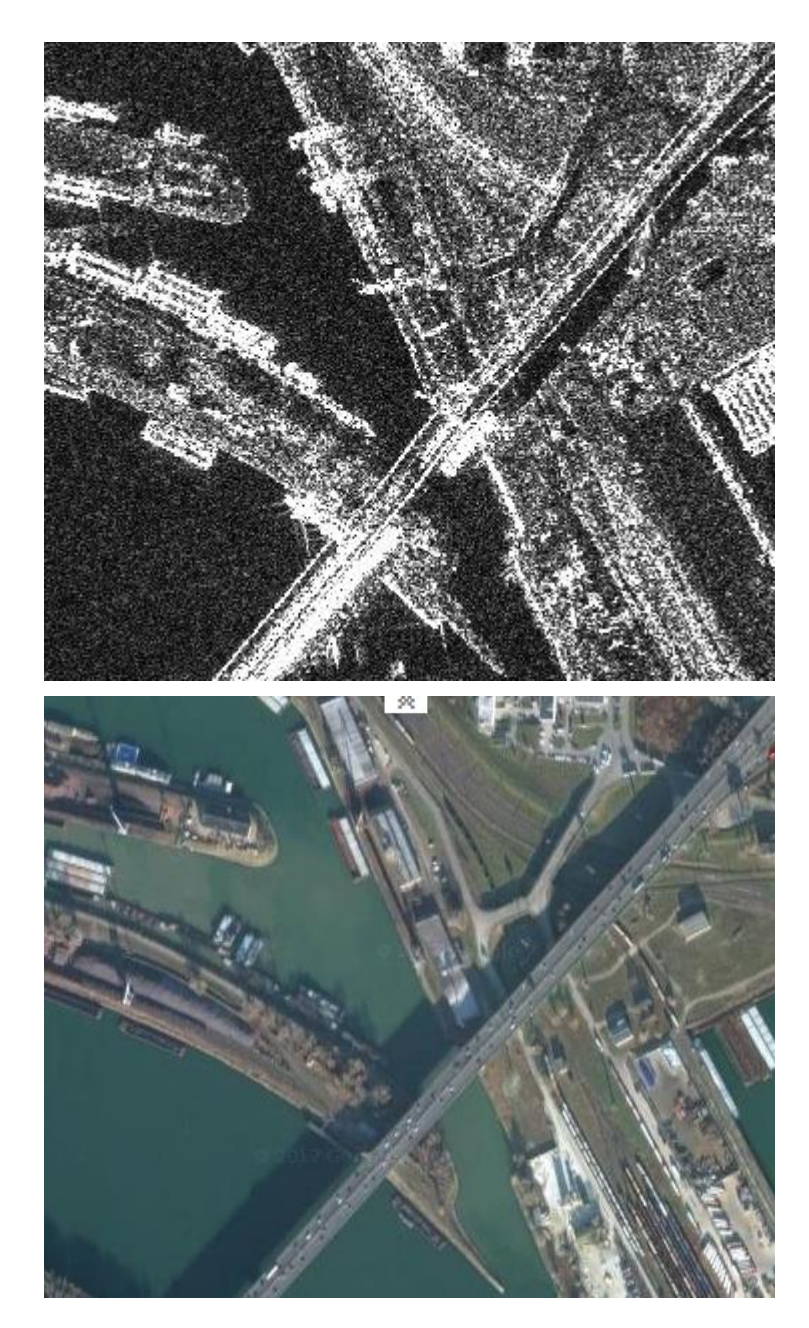

<span id="page-36-2"></span>**Obr. 12.1:** Hore: amplitúdová SAR snímka Bratislavy zachytávajúca okolie Bratislavského prístavu a Prístavného mostu (snímka bola zhotovená v roku 2008), dole: aktuálna satelitná fotografia rovnakého miesta z roku 2017. Z dôvodu, že snímky boli urobené s časovým odstupom 9 rokov, môžeme vidieť, že nie všetky detaily sa zhodujú. Avšak vďaka porovnaniu s aktuálnou satelitnou fotografiou vieme určiť, čo sa na ktorej oblasti nachádzalo v skutočnosti.[6]

[Obr. 12.1](#page-36-2) sme zvolili preto, že časť snímky zachytáva hladinu Dunaja, čo je homogénna oblasť s hladkým povrchom (na snímke najtmavšia časť), ako aj človekom vybudované objekty (most, budovy), ktoré sa na snímke javia najsvetlejšie. Všimnime si, že v ľavej dolnej časti snímky sa nachádza parkovisko, čo je tiež homogénna oblasť s pomerne rovným povrchom a na radarovej SAR snímke je ľahké pomýliť si ju s vodou. Preto je dobré pred prácou s obrázkami si ich porovnať aj s fotografiou, prípadne inak overiť, čo je čo.

Na tejto snímke zároveň vidíme, že obsahuje jasné a zreteľné hrany, ale aj hrany rozmazanejšie a menej viditeľné. Teda budeme môcť porovnávať, ako sa obrázok mení či vylepšuje v rôznych situáciách.

Z tohto výrezu nás budú zaujímať najmä dve oblasti. Na pravom okraji snímky zhruba v strede sa nachádza objekt, ktorý obsahuje jemné rovnobežné hrany, nie príliš výrazné. Pravdepodobne sa jedná o nákladné lode s kontajnermi [\(Obr. 12.2\)](#page-37-1).

Ako ďalší testovací obrázok sme si zvolili jednoduchší obrázok [\(Obr. 12.3\)](#page-37-2), na ktorom sa nachádza most, ktorý má výrazný rovný okraj a časť brehu.

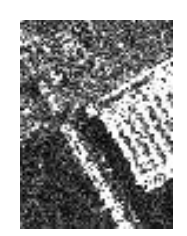

<span id="page-37-1"></span>**Obr. 12.2**: detail nákladnej lode s kontajnermi

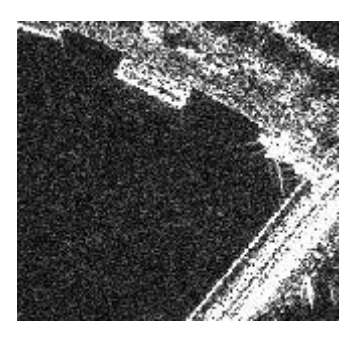

**Obr. 12.3:** Časť SAR snímky, ktorá obsahuje most a časť brehu.

#### <span id="page-37-2"></span><span id="page-37-0"></span>**12.2 Diferenčná a explicitná schéma**

V rámci praktickej časti diplomovej práce sme napísali dva programy, SRAD podľa Yu a Actona pomocou diferenčnej schémy a jeho explicitnú schému vyjadrenú pomocou konečných objemov. (Ďalej budeme používať názvy YA-diferenčná a YA-explicitná schéma.) V oboch programoch máme ako vstupný parameter danú snímku a ďalej určujeme čas *N,* v ktorom nás zaujíma výsledok, veľkosť časového kroku *∆t* a funkciu *c(q,q0).* Funkcia *c(q,q0)* má v našom programe tvar:

<span id="page-38-0"></span>
$$
c(q, q0) = Min \left[ 1, \frac{1}{1 + \frac{(q^2 - q0^2)}{q0^2(1 + q0^2)}} \right]
$$
 (12.1)

kde *q0* je pomer smerodajnej odchýlky a priemeru na homogénnej oblasti a *q* je normalizovaný koeficient variácie. Funkciu *c* budeme mierne meniť tak, aby sa zachovali jej vlastnosti (nerastúca funkcia s hodnotami v intervale (0,1] ), zároveň budeme meniť parametre *N* a *∆t* a hľadať optimálne nastavenie. Začneme s *N=4*, *∆t=0.25* a funkciou *c* v tvare [\(12.1\).](#page-38-0)

Diferenčná a explicitná schéma sa líšia výpočtom koeficientu variácie. Diferenčná schéma ho počíta z okolia štyroch susedov, explicitná používa väčšie okolie – 6 pixelov.

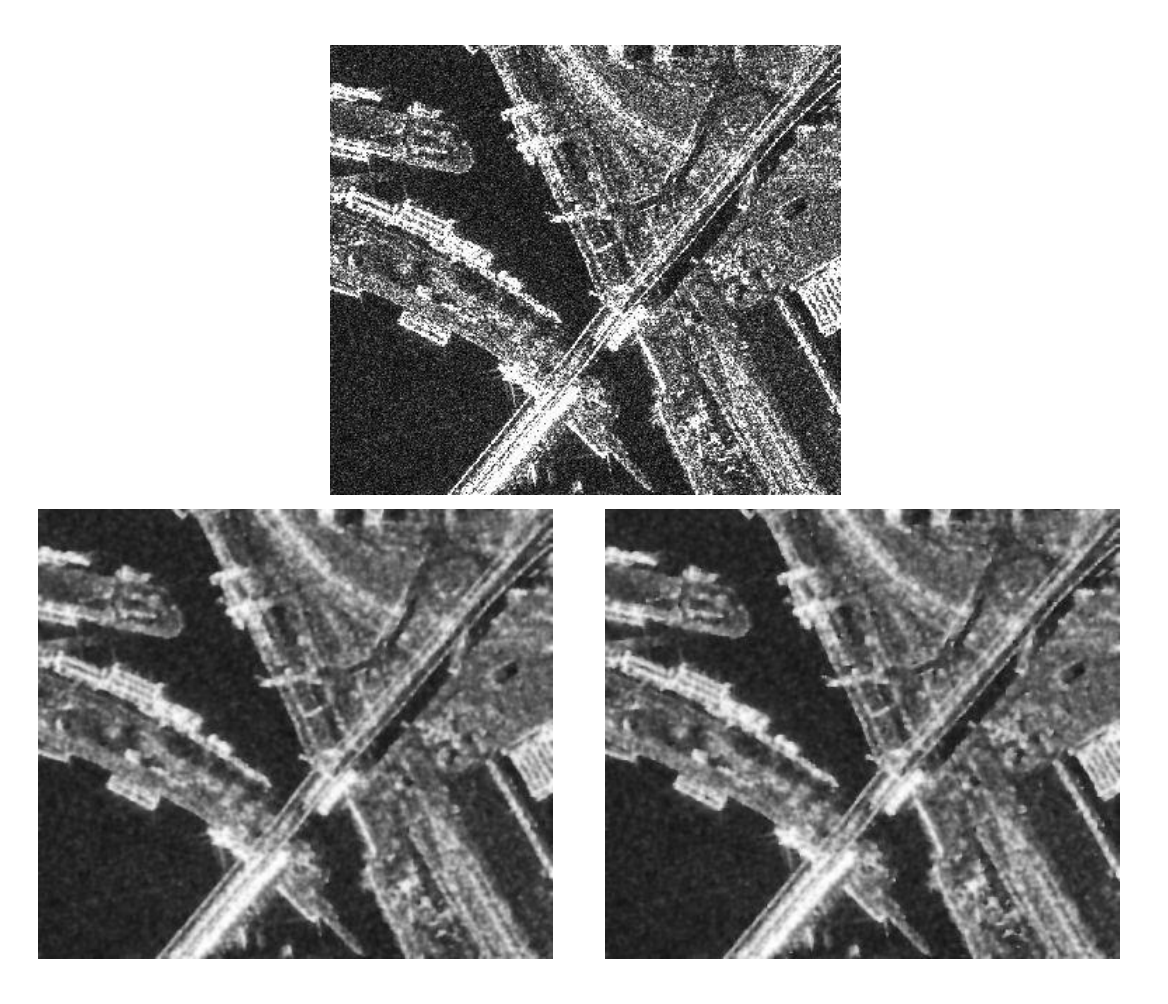

**Obr. 12.4:** N=4, *∆t*=0.25, hore pôvodný obrázok, dole vľavo YA-diferenčná schéma, dole vpravo YA-explicitná schéma.

Parametre spolu s funkciou *c* sme rôzne menili a výsledné obrázky sme porovnávali. V nasledujúcich obrázkoch bude porovnanie výsledného obrázku pri použití diferenčnej a explicitnej schémy pri rovnakom počte časových krokov a pri rovnakých parametroch. Hoci z podmienky stability  $\Delta t \leq 1$ , kvôli presnosti budeme voliť časový krok menší, a to  $\Delta t = 0.25$   $\alpha \Delta t = 0.2$ .

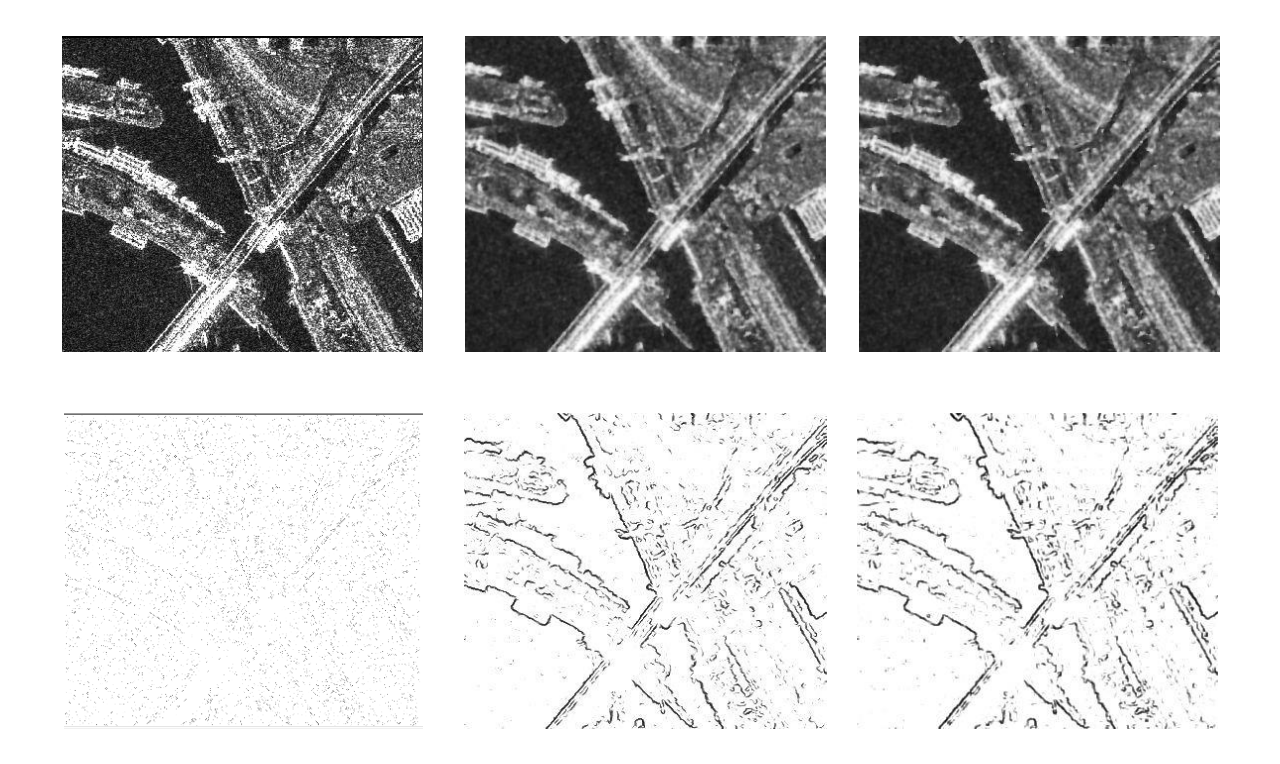

**Obr. 12.5:** N=4, *∆t*=0.25, funkcia c ([12.1\),](#page-38-0) zľava: pôvodný obrázok, YA-diferenčná schéma, YA-explicitná schéma, dole výsledky hranového detektoru na snímkach prislúchajúce k horným obrázkom

Vidíme, že po treťom časovom kroku sú výsledné obrázky z oboch schém navzájom dosť podobné. Keď sa pozrieme na hranový detektor, na pôvodnej snímke nie je možné rozlíšiť hrany, pri čase *N*= 4 sú však už najväčšie hrany výrazné, dokonca už po druhom kroku sú tieto hrany jasne rozlíšiteľné a to pri oboch metódach.

<span id="page-39-0"></span>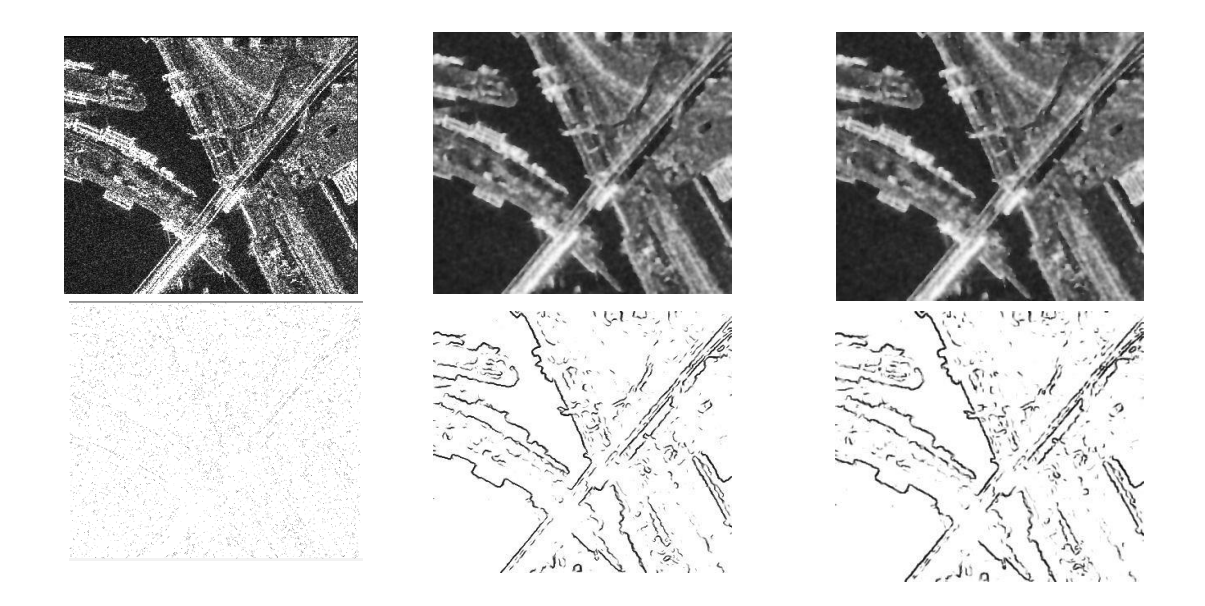

**Obr. 12.6:** N=7, *∆t*=0.25,funkcia c [\(12.1\),](#page-38-0) zľava: pôvodný obrázok, YA-diferenčná aYAexplicitná schéma, dole výsledky hranového detektoru na snímkach

Teraz si ukážeme zväčšené vybrané časti z [Obr. 12.6:](#page-39-0)

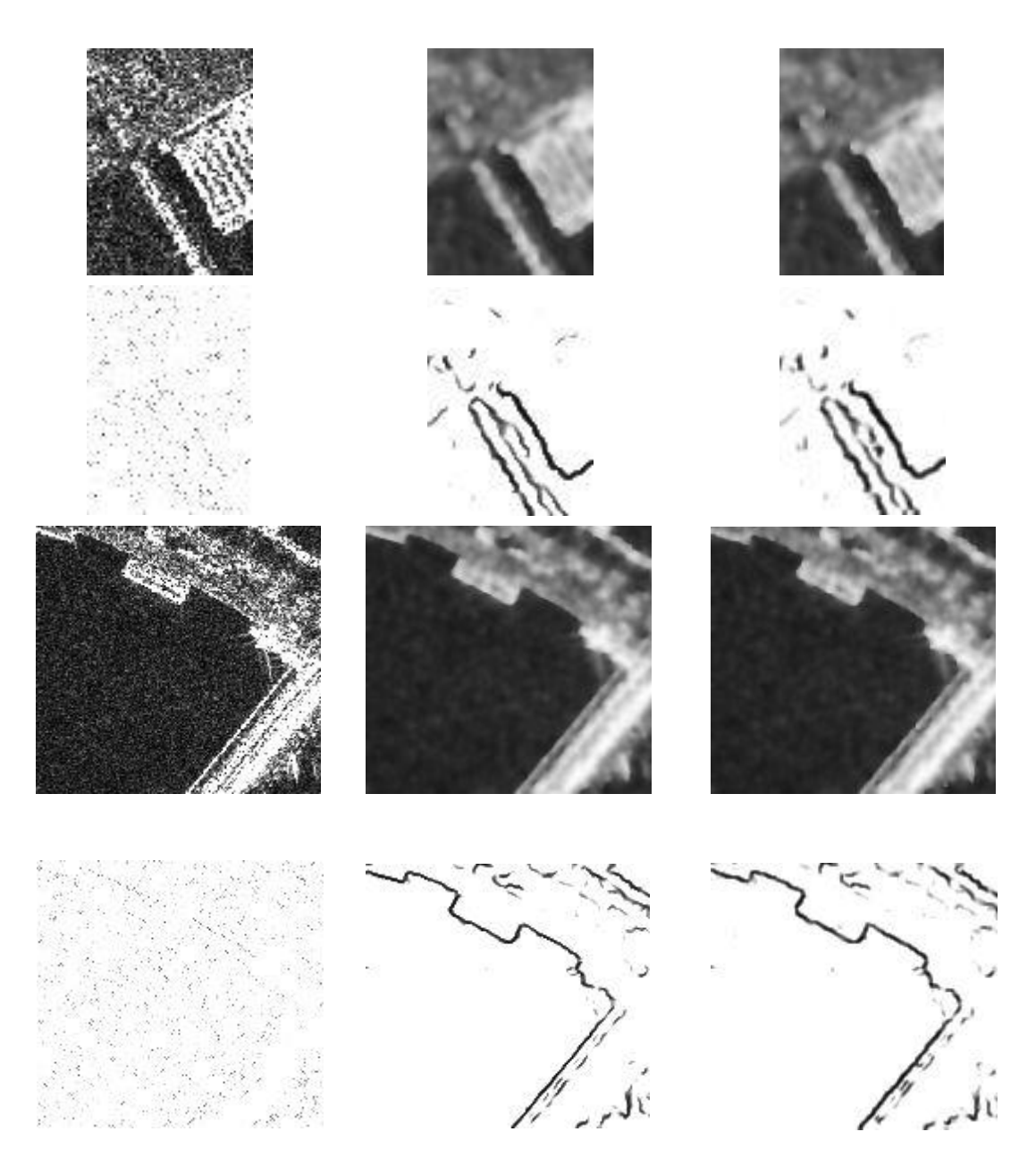

**Obr. 12.7:** Vybrané časti z [Obr. 12.6.](#page-39-0) Filter sme aplikovali na celú snímku z [Obr. 12.1](#page-36-2) a tieto obrázky sú výrezom z výsledných modifikovaných obrázkov [\(Obr. 12.6\)](#page-39-0), pretože v programe počítame hodnoty *q0* z homogénnej oblasti, tá sa ale napríklad na tomto výreze nenachádza. Na výreze [Obr. 12.3](#page-37-2) je časť hladiny Dunaja, z ktorej sme rátali *q0* aj na celej snímke na [Obr. 12.1,](#page-36-2) teda tam boli výsledky rovnaké obomi spôsobmi.

Vidíme, že pri oboch schémach máme veľmi podobné výsledky, no pri YA-diferenčnej schéme sa nám trochu lepšie zachovali jemnejšie hrany, čo vidno napríklad na okraji mosta.

Pre zaujímavosť si môžeme ukázať, čo sa udeje so snímkami po pätnástich časových krokoch [\(Obr. 12.8\)](#page-41-0). Takýto počet časových krokov je už zvyčajne príliš vysoký pre praktické využitie. Výrazné hrany sa už nemenia a ostatné oblasti sa rozmazávajú, čím môžeme stratiť niektoré informácie, napríklad menej výrazné hrany.

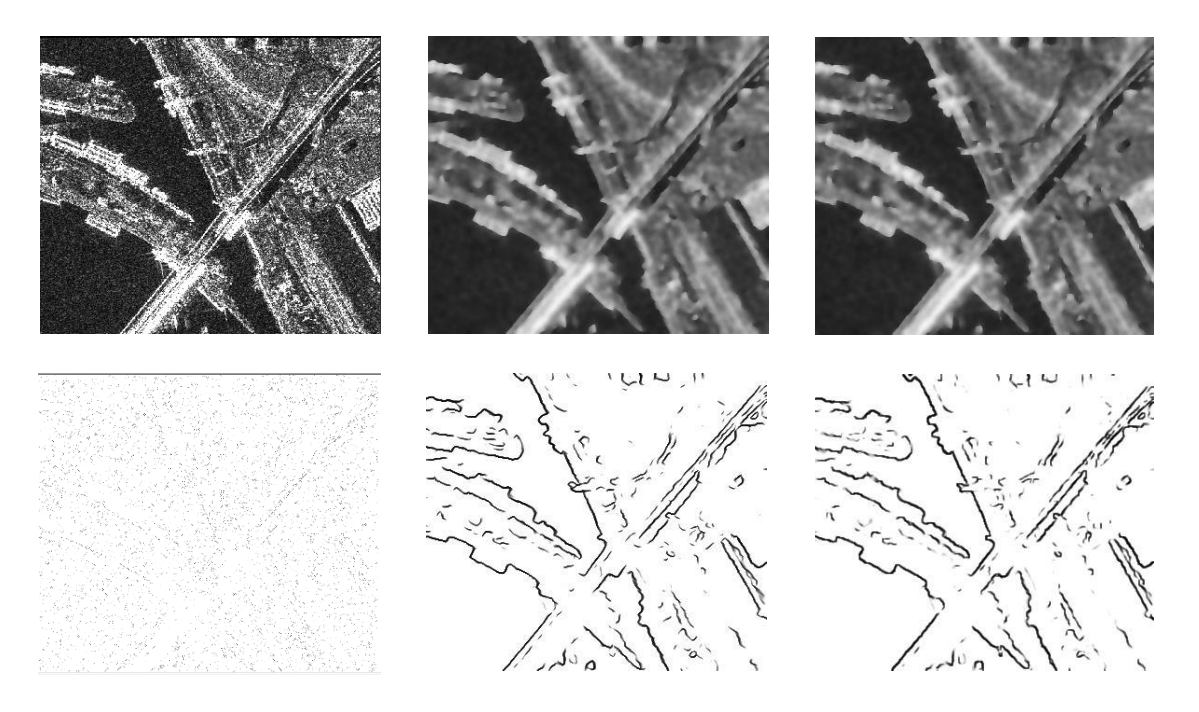

<span id="page-41-0"></span>**Obr. 12.8:** *N*=15, *∆t*=0.25,funkcia *c* ([12.1](#page-38-0)), pôvodný obrázok, YA-diferenčná aYA-explicitná schéma, dole výsledky hranového detektoru na snímkach.

Pri zmene veľkosti z *∆t=* 0.25 na *∆t=* 0.2 pri takomto nastavení nie je viditeľný takmer žiaden rozdiel, ani po väčšom počte časových krokov.

Ponechajme teda zatiaľ časový krok *∆t=* 0.25 a poďme meniť funkciu *c(q,q0)*. Nech čas *N* = 7 pre lepšie porovnanie s [Obr. 12.6.](#page-39-0) Funkciu *c* môžeme modifikovať napríklad pridaním koeficientu *k* do čitateľa, čím vlastne len prenásobím druhý výraz v minime konštantou *k*. Funkciu *c* teda napíšeme v tvare:

<span id="page-41-1"></span>
$$
c(q, q0) = Min \left[ 1, \frac{k}{1 + \frac{(q^2 - q0^2)}{q0^2(1 + q0^2)}} \right]
$$
 (12.2)

kde pre *k=1* je rovnica [\(12.2\)](#page-41-1) totožná s [\(12.1\).](#page-38-0)

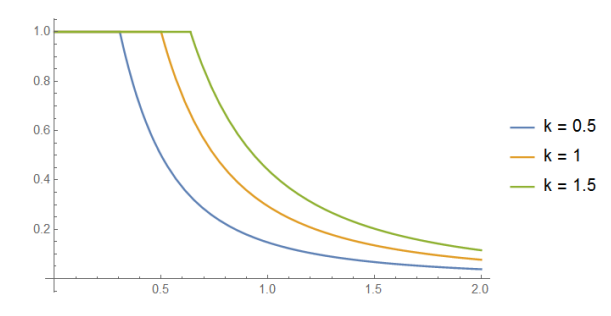

**Obr. 12.9:** Graf funkcie *g(q, q0)* pre *q0=0.5* s rôznymi hodnotami *k..* Funkcia *c* si zachovala svoje vlastnosti.

Ukážme si výsledné obrázky pre oba filtre.

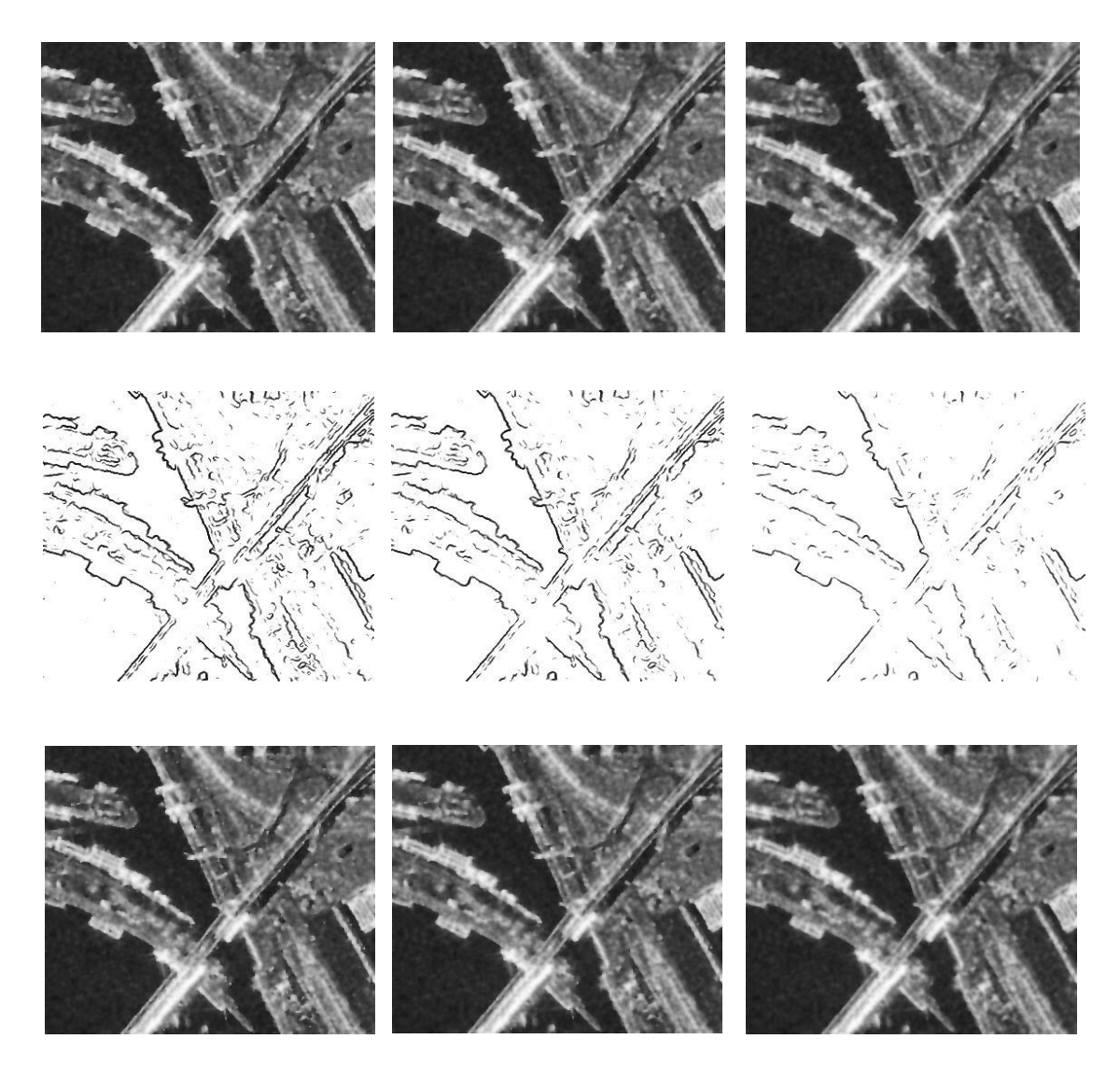

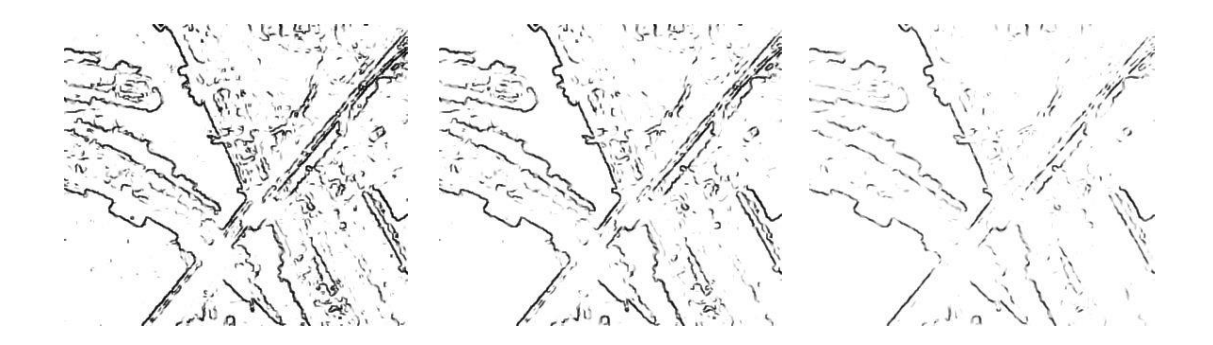

**Obr. 12.10:** N=7, *∆t*= 0.25,funkcia *c* podľa [\(12.2\)](#page-41-1)**.** Hore pôvodný obrázok podľa YA-diferenčnej schémy s hranovou detekciou, dole podľa YA-explicitnej schémy a hranová detekcia. V stĺpcoch v poradí zľava *k*=0.8, *k*=1 a *k*=1.5.

Ak koeficient *k* zvyšujeme nad 1, v oboch filtroch sa hrany rozmazávajú. Čím väčšie *k* zvolíme, tým je výsledná snímka horšia. V prípade, že *k* zvolíme menšie ako 1, napríklad hodnotu 0.8, výsledný obrázok je na hranách ostrejší. V prípade YA-diferenčnej schémy môžeme povedať, že hrany sú s *k*=0.8 oveľa lepšie a homogénne oblasti sú rozmazané veľmi podobne. V prípade YA-explicitnej schémy sú síce hrany zaostrené lepšie ako v prvom prípade, avšak objavujú sa na snímke body, ktoré sa síce na zašumenej snímke tiež nachádzajú, ale sú pravdepodobne spôsobené šumom spekl a teda by sme ich chceli odstrániť [\(Obr. 12.11\)](#page-43-0). Pri zmene koeficientu *k* na 0.9 sú stále výrazné, pre *k*= 0.95 síce miznú, no výsledný obrázok je takmer totožný s obrázkom pre *k*=1.

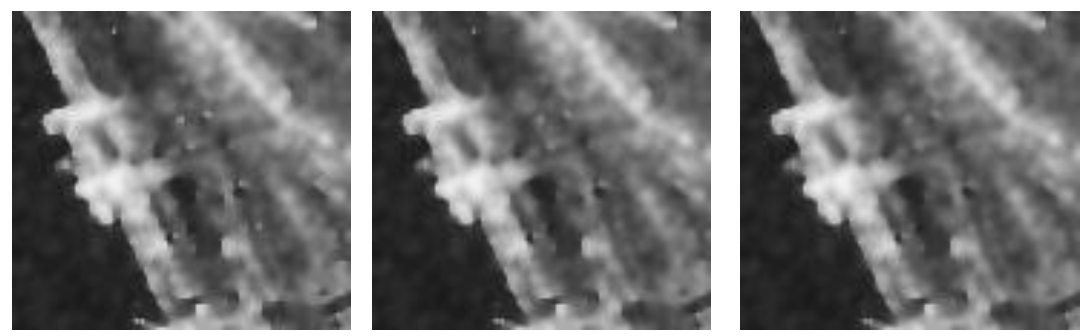

**Obr. 12.11:** YA-explicitná schéma *k*=0.8, *k*=0.9 a *k*=1.

<span id="page-43-0"></span>Ďalšou modifikáciou funkcie *c*, ktorú môžeme použiť je nasledovná:

<span id="page-43-1"></span>
$$
c(q, q0) = Min \left[ 1, \frac{1}{k + \frac{(q^2 - q0^2)}{q0^2(1 + q0^2)}} \right]
$$
 (12.3)

a jej graf:

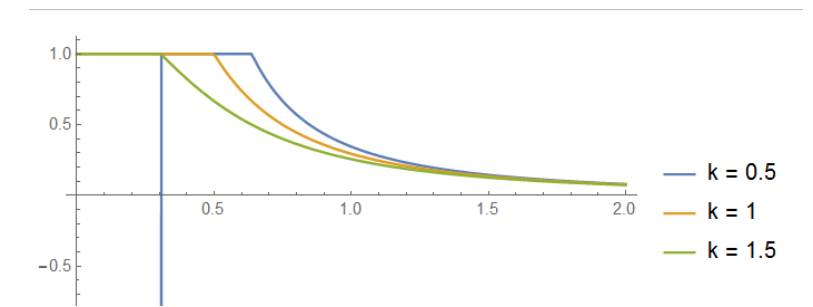

Obr. 12.12: graf funkcie *c(q, q0)*podľa [\(12.3\)p](#page-43-1)re *q0=0.5* s rôznymi hodnotami *k.*

Vidíme, že pre *k*=0.5 nemá graf dobrý tvar. Z experimentov vidíme, že ak koeficient *k* bude menší ako 1, filter nebude fungovať. V nasledujúcom obrázku si ukážeme oba filtre pre rôzne *k*.

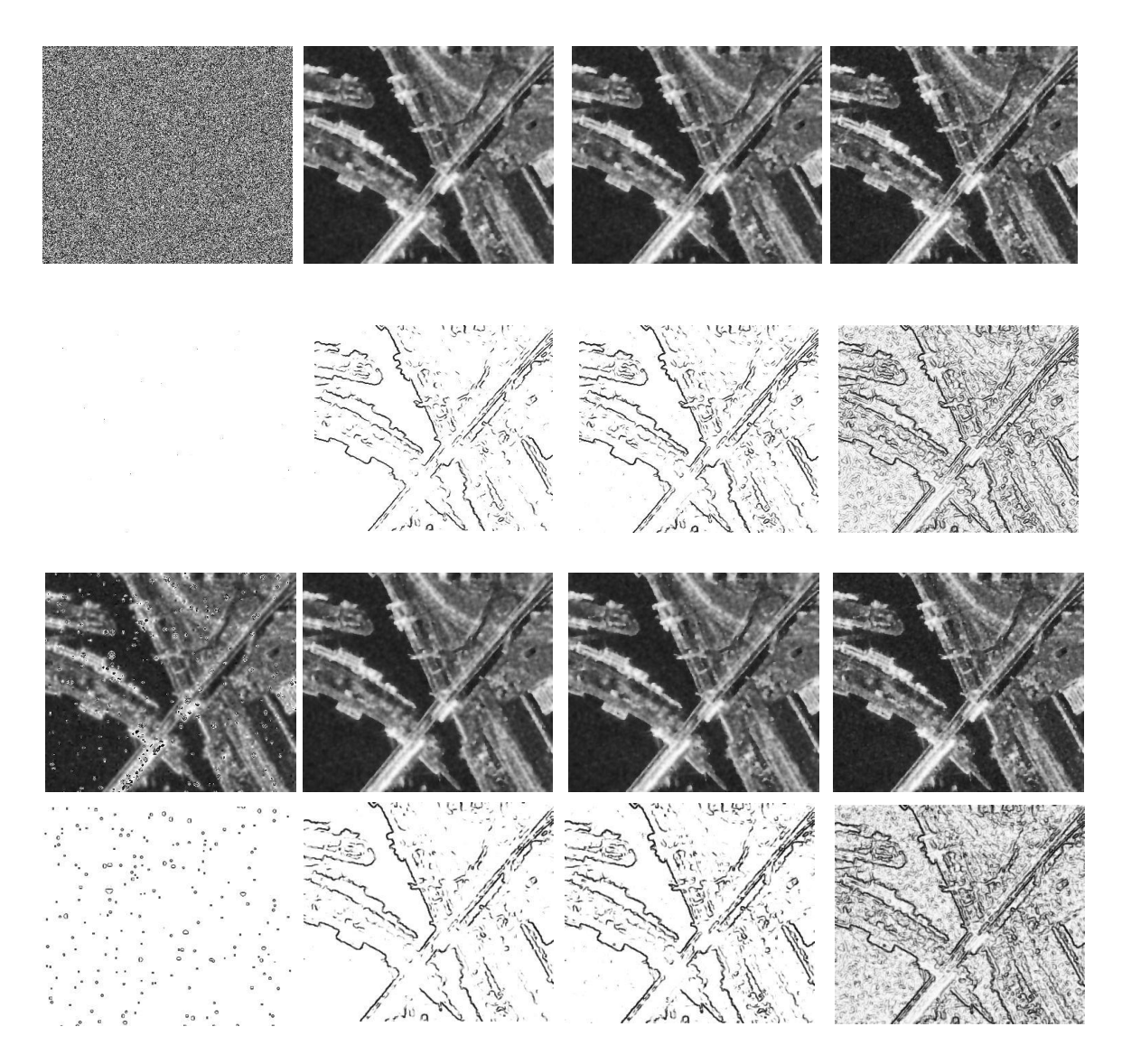

**Obr. 12.13:** N=7, *∆t*= 0.25,funkcia *c* podľa [\(12.3\).](#page-43-1) Hore pôvodný obrázok YA-diferenčná schéma s hranovou detekciou, dole YA-explicitná a hranová detekcia. V stĺpcoch v poradí zľava *k*=0.9, *k*=1, *k*=1.3 a *k*=2.

Ako sme už spomínali, pre *k*=0.9 sa nám obrázky rozpadli, pri *k*=2 sa nám zas neodstránil dobre šum. Pre oba filtre je vhodné zvoliť *k* trochu väčšie ako 1, pretože hranový detektor zachytí aj menej výrazné hrany.

Existuje samozrejme omnoho viac možností ako funkciu *c* pomeniť, prípadne ich kombinácie. My sme sa snažili nájsť také nastavenie koeficientov, aby filtrovaná snímka bola na hranách čo najostrejšia a zároveň aby snímka neobsahovala šum spekl.

Pokiaľ teda budeme robiť hranovú detekciu, čiže chceme čo najlepšie hrany, zapíšme si rovnicu [\(12.1\)](#page-38-0) v tvare:

<span id="page-45-0"></span>
$$
c(q, q0) = Min \left[ 1, \frac{k1}{k2 + \frac{k3 q^2 - k4 q0^2}{q0^2 (1 + q0^2)}} \right]
$$
 (12.4)

Koeficienty *k1, k2, k3* a *k4* sme menili a výsledok porovnávali s obrázkami upravenými pomocou rovnice [\(12.1\).](#page-38-0) Snažili sme sa nájsť optimálne nastavenie použitia YA-diferenčnej schémy a optimálne v prípade YA-explicitnej schémy.

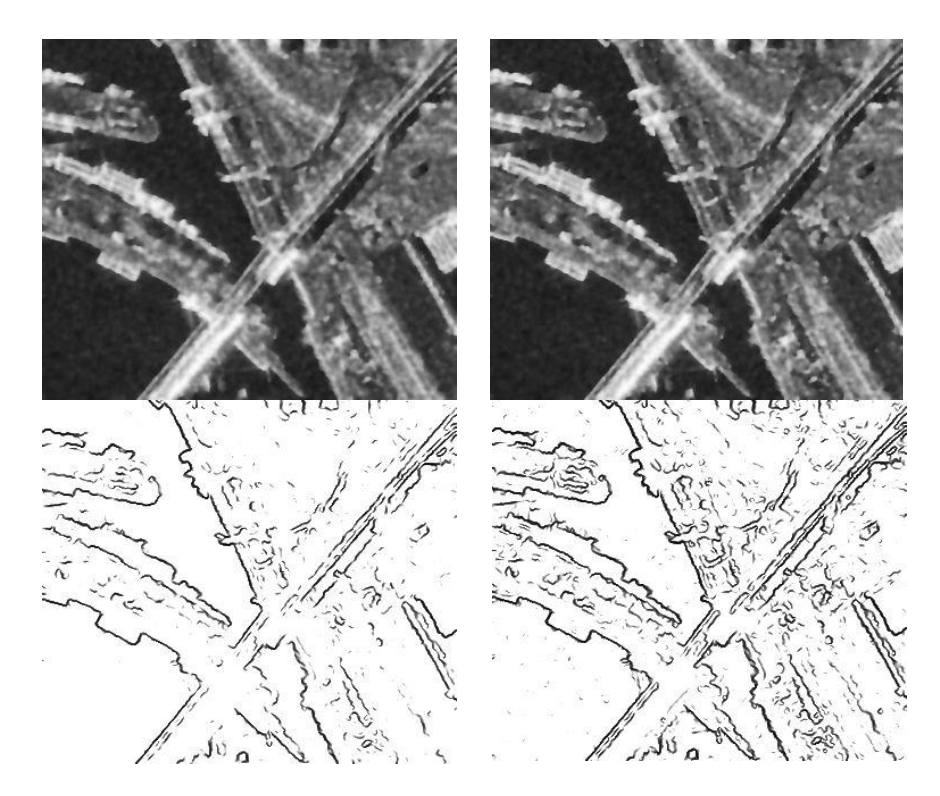

<span id="page-45-1"></span>**Obr. 12.14:** vľavo YA-diferenčná schéma upravená podľa rovnice [\(12.1\),](#page-38-0) vpravo YA-explicitná schém upravená podľa [\(12.4](#page-45-0)), kde čas N=7, *∆t*= 0.2 a **k1**=0.8, **k2**=1.3, **k3**=1, **k4**=1.

Pre filter s YA-diferenčnou schémou sa nám zdalo najvhodnejšie nasledovné nastavenie [\(Obr. 12.15\)](#page-46-0). *q0* počítané na homogénnej časti pôvodného obrázku je 0.5257. Po úprave je *q0* z výsledného obrázku v čase 7 už iba 0.1185. Ak by sme použili pôvodnú rovnicu *c* [\(11.4\),](#page-34-0) *q0* v čase 7 je trochu nižšie (0.1153), čo síce značí trochu lepšie rozmazanie homogénnych oblastí, ale hrany sú o dosť menej zaostrené.

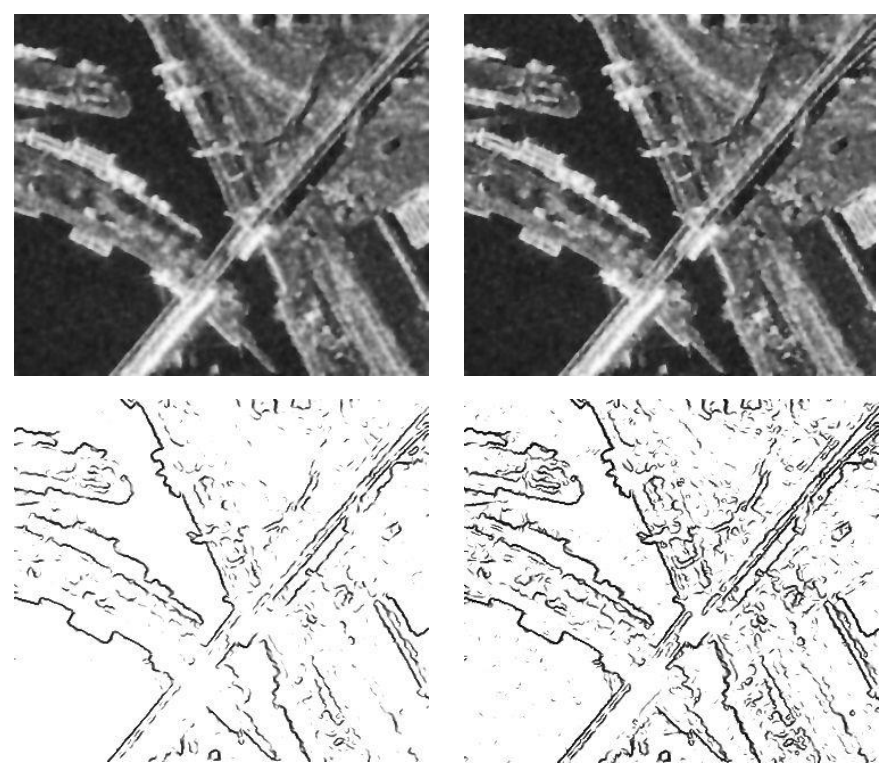

Obr. 12.15: vľavo YA-diferenčná schéma upravená podľa rovnice [\(12.1](#page-38-0)), vpravo podľa [\(12.4](#page-45-0)), kde čas N=7, *∆t*= 0.25 a **k1**=0.9, **k2**=1, **k3**=1.5, **k4**=1.

<span id="page-46-0"></span>Pre prípad použitia YA-explicitnej schémy sa nám zdala pôvodná rovnica [\(11.4\)](#page-34-0) veľmi dobrá v porovnaní s inými nastaveniami, ktoré sme skúšali, preto sme ju nemenili. Pre ilustráciu uvádzame výsledné snímky pre túto schému pri rovnakom nastavení koeficientov ako je na Obr. [12.14.](#page-45-1)

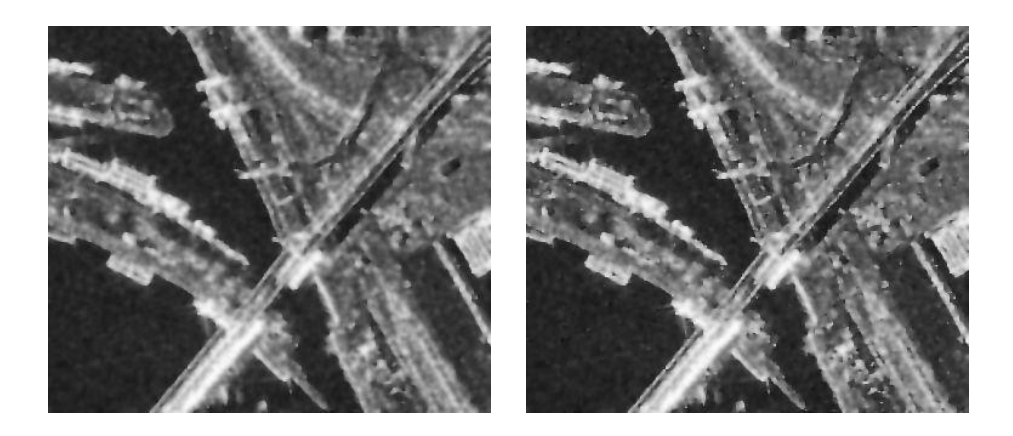

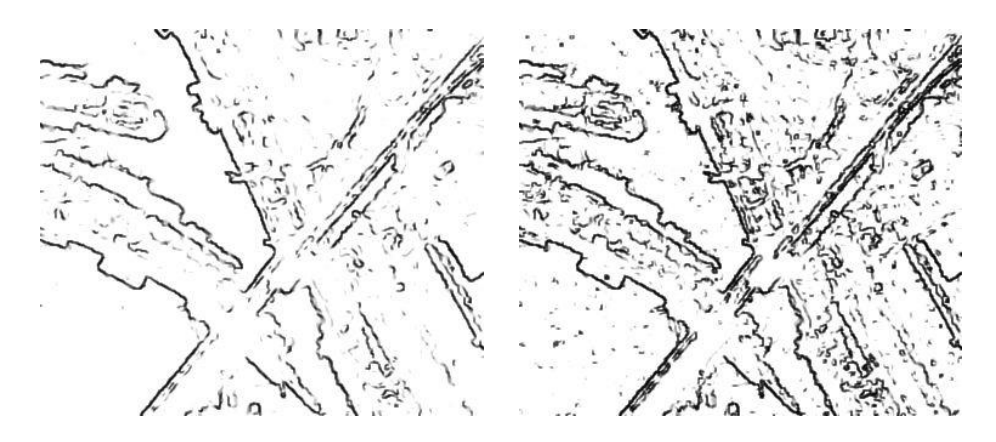

**Obr. 12.16:** Vľavo YA-explicit upravená podľa rovnice [\(12.1](#page-38-0)), vpravo YA-explicit podľa [\(12.1](#page-38-0)**)**, kde čas N=7, *∆t*= 0.25 a **k1**=0.9, **k2**=1, **k3**=1.5, **k4**=1.

Doteraz sme sa zaoberali SRAD schémou s funkciou *c* upravenou podľa Yu a Actona [\(12.1\)](#page-38-0). Poďme si teraz ukázať, ako vyzerajú snímky po filtrácii, ak by sme v programe použili hranový detektor, teda:

<span id="page-47-0"></span>
$$
c(q, q0) = Min \left[ 1, \frac{1}{1 + \frac{(q^2 - q0^2)}{q0^2(1 + q^2)}} \right].
$$
 (12.5)

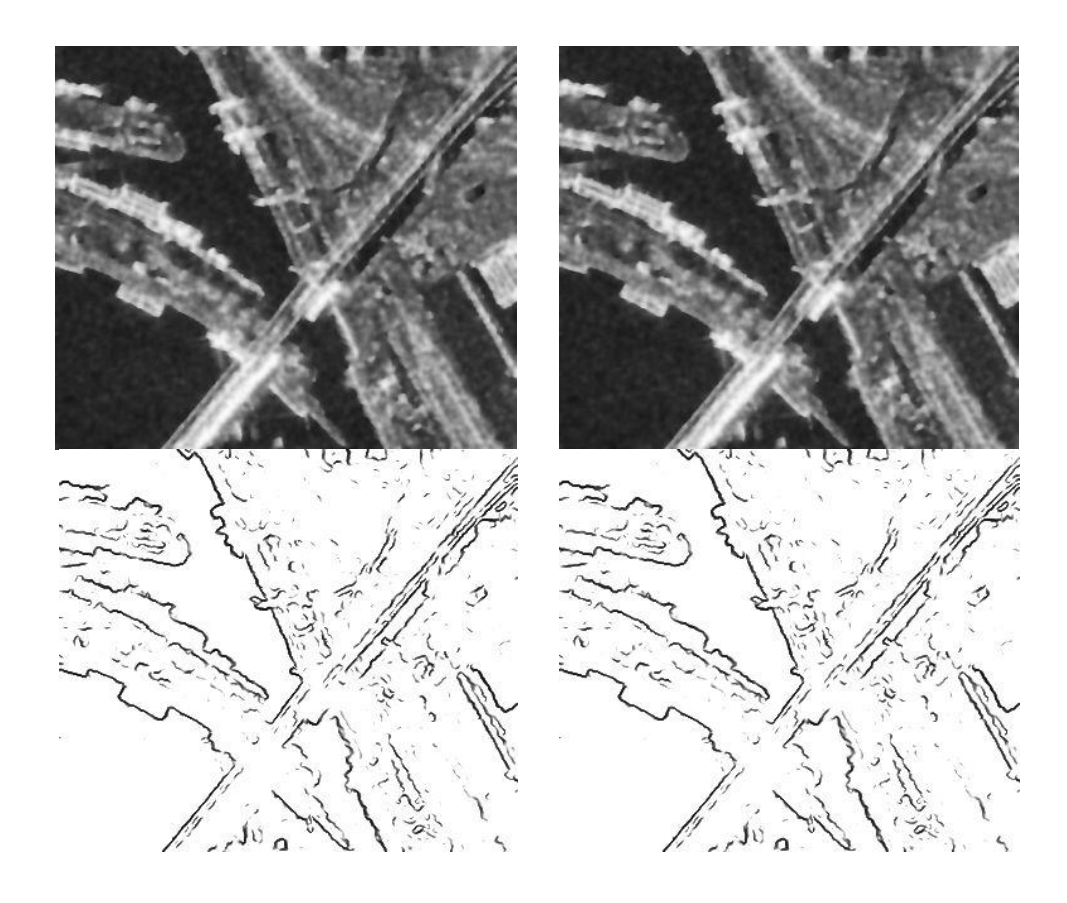

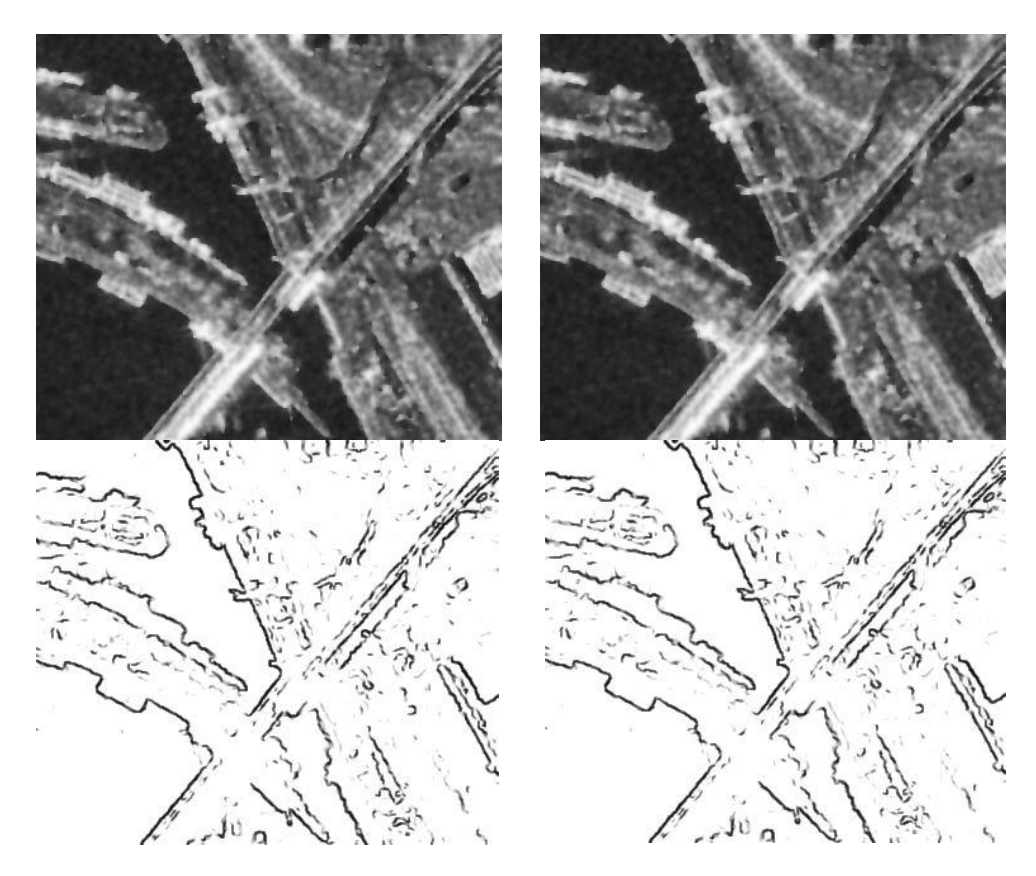

**Obr. 12.17:** Hore: YA-diferenčná schéma, dole: YA-explicitná. Vľavo: snímka s použitím filtru s rovnico[u \(12.1\)](#page-38-0) a vpravo s rovnicou [\(12.5](#page-47-0)). N=7, *∆t*= 0.25.

Vidíme, že rozdiel nie je skoro žiadny, dokonca ani v čase 15 nie je vidieť veľký rozdiel. Vezmime si inú, menšiu snímku.

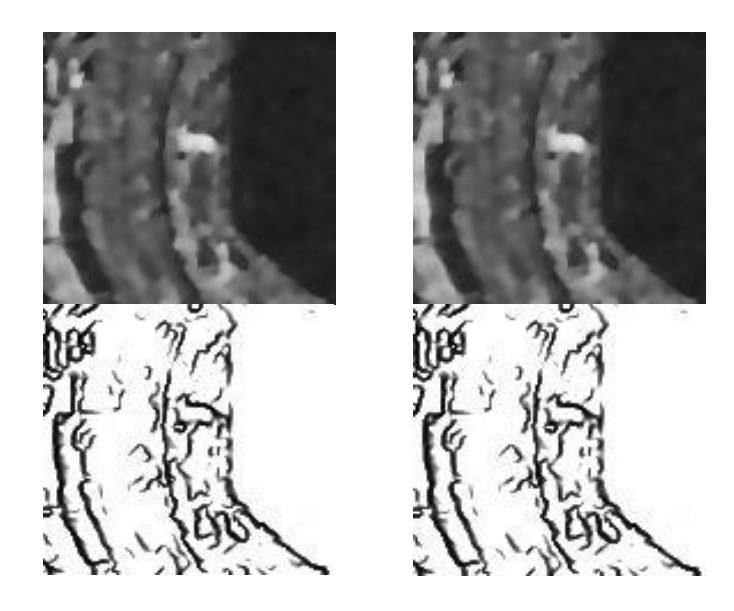

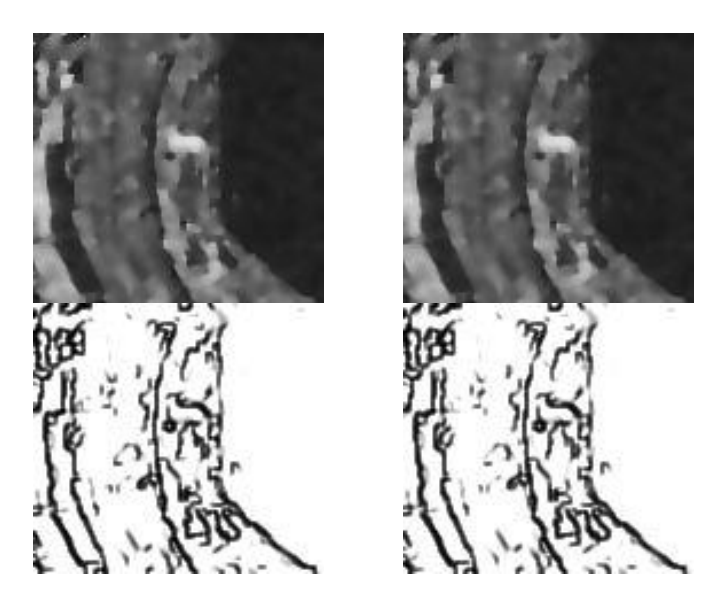

**Obr. 12.18:** Hore YA-diferenčná schéma, dole YA-explicitná. Vľavo: snímka s použitím filtru s rovnico[u \(12.1\)](#page-38-0) a vpravo s rovnicou [\(12.5\).](#page-47-0) *N*=10, *∆t*= 0.25.

<span id="page-49-1"></span> Na výsledných snímkach z programu s použitím diferenčnej schémy nie je vidno žiaden rozdiel. Pri použití explicitnej schémy rozdiel je, ale malý a viditeľný až pri vyššom čase (preto na [Obr. 12.18](#page-49-1) sme použili *N*=10).

### <span id="page-49-0"></span>**12.3 Porovnanie filtrov SRAD a Leeho filter**

 Porovnajme si teraz výsledky získané pomocou nami naprogramovaných filtrov s Leeho filtrami - klasickým a iteratívnym. Iteratívny Leeho filter sme už spomínali v predošlom texte, ukážme si teda ešte ako funguje na našom skúšobnom obrázku.

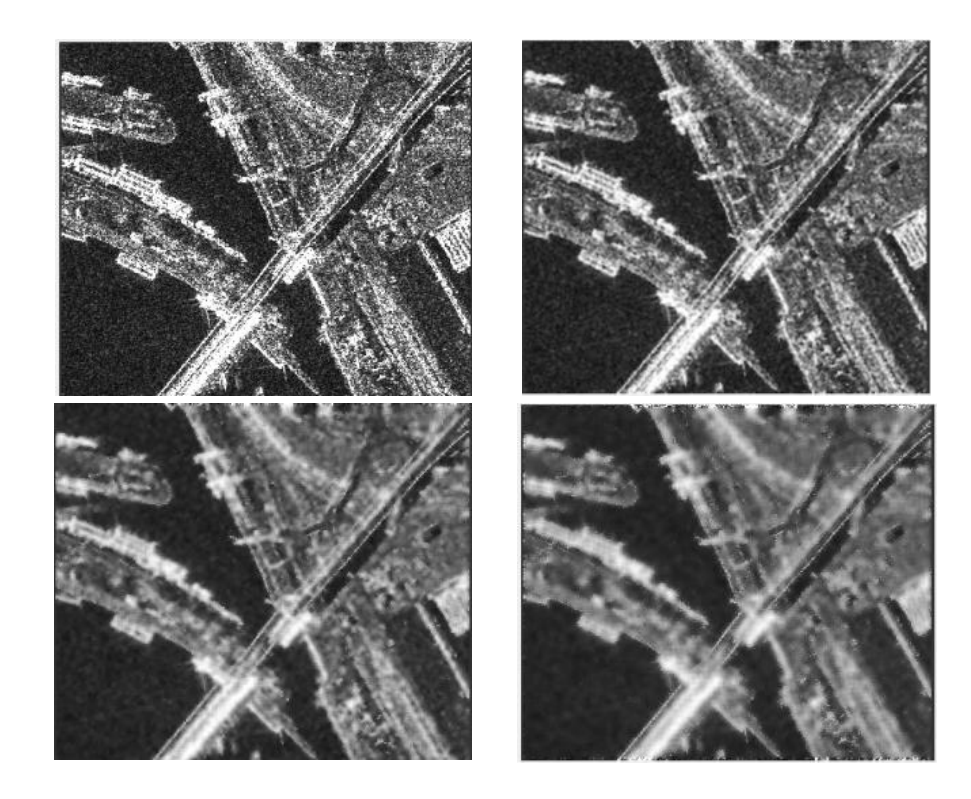

**Obr. 12.19:** Pôvodná snímka a snímka po použití Leeho filtra s veľkosťou okna 3x3,5x5 a7x7 po jednom časovom kroku. Filter bol naprogramovaný v Matlabe pre ľubovoľnú veľkosť okna.

V nasledujúcej tabuľke uvádzame obrázky, ktoré sme získali pomocou testovaných filtrov aplikovaných na pôvodnú skúšobnú snímku.

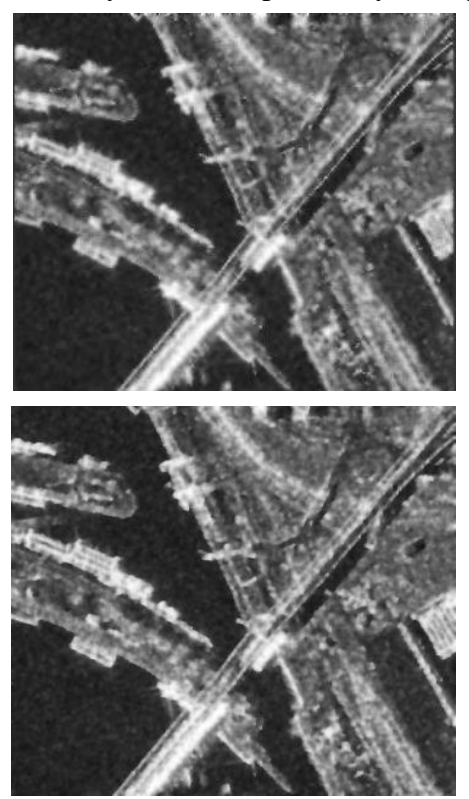

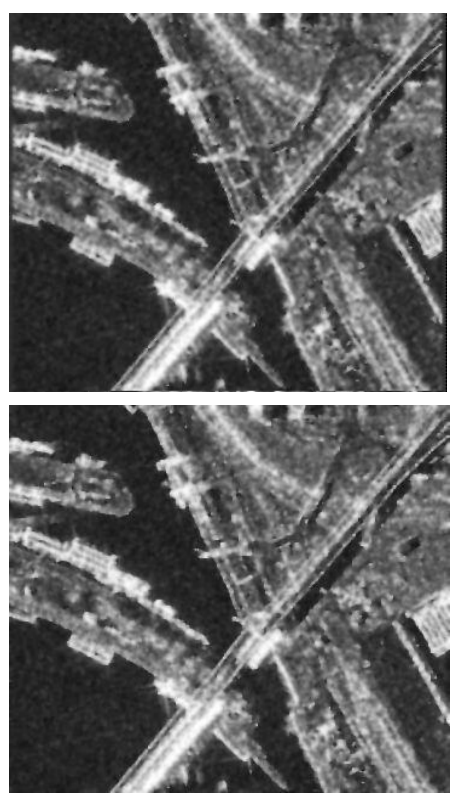

**Obr. 12.20:** Leeho filter (s oknom 5x5), Leeho iteratívny filter, YA-diferenčná schéma, YAexplicitná schéma pri približne rovnakom *q0*.

Ukážme si zväčšenú časť obrázku:

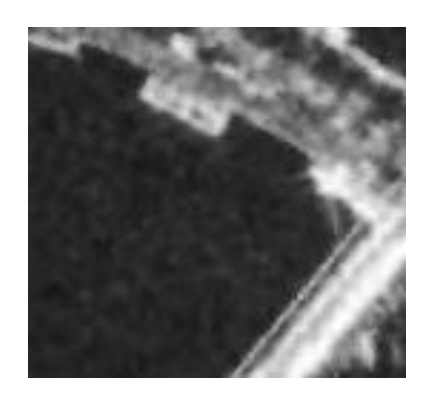

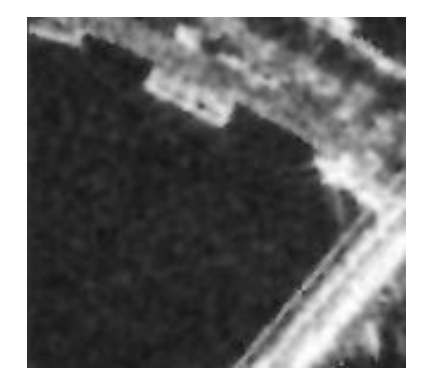

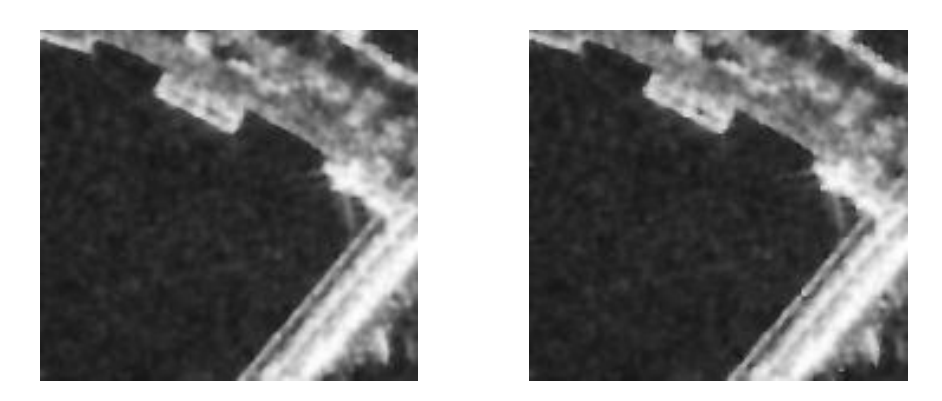

**Obr. 12.21:** Leeho filter (s oknom 5x5), Leeho iteratívny filter, YA-diferenčná schéma, YA-explicitná schéma.

Vidíme, že pri rovnakej úrovni šumu SRAD filter (pre obidve schémy) má oveľa ostrejšie hrany ako Leeho filter a Leeho iteratívny filter. SRAD filter je teda vhodnejším filtrom na odstraňovanie šumu spekl na SAR snímkach, pretože zanecháva hrany ostrejšie.

Ďalej ukážeme porovnanie filtra podľa Yu a Actona, explicitnú a semi-implicitnú schému:

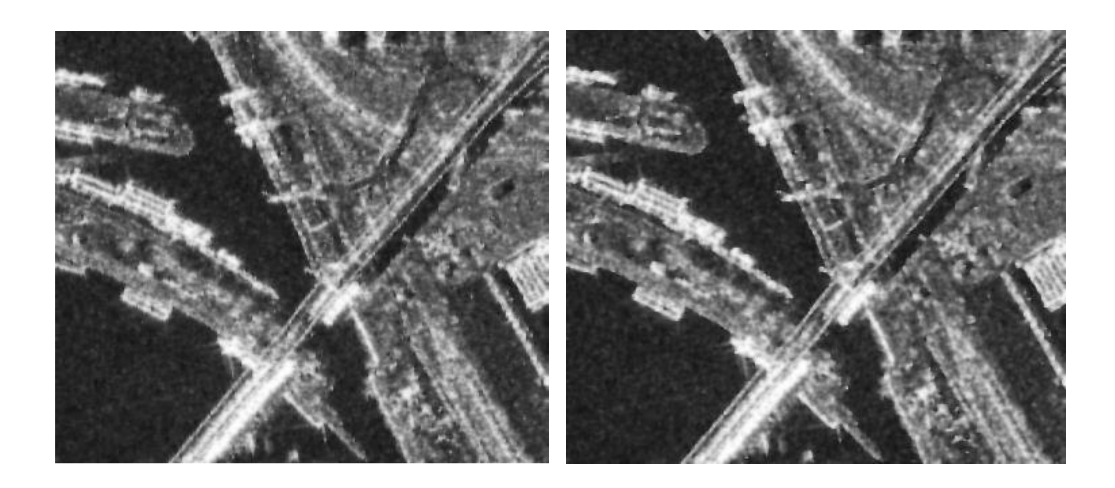

**Obr. 12.22:** Zľava: originálna snímka, snímka po použití semi-implicitnej schémy a explicitnej schémy podľa Yu a Actona, obe v čase 4.

Explicitná schéma dáva trochu lepšie výsledky, ale rozdiel je veľmi malý. Táto schéma sa môže javiť výhodná v prípadoch, kedy rátame difúzny koeficient zložitejším spôsobom.

Teraz budeme porovnávať iteratívny Leeho filter, ktorý používa izotropnú difúziu a SRAD podľa Yu a Actona pomocou explicitnej schémy (diferenčnú neuvádzame, pretože má veľmi podobné výsledky ako explicitná).

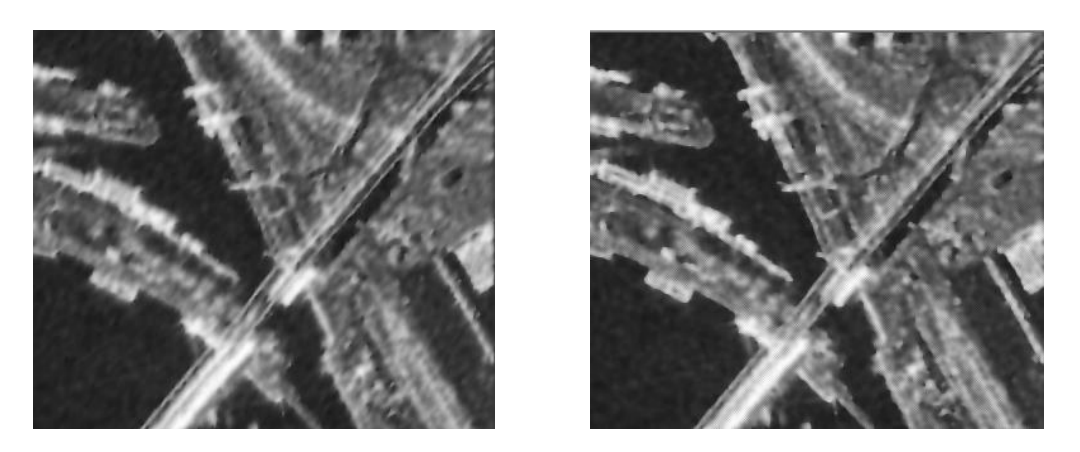

**Obr. 12.23:** Vľavo: snímka po použití iteratívneho Leeho filtra, vpravo YA-explicitná schéma s približne rovnakým q0.

Vidíme, že Leeho iteratívny filter má pri rovnakom *q0* oveľa horšie hrany. V porovnaní s explicitnou schémou podľa Yu a Actona nie je veľmi vhodný na uchovanie hrán. Ukážme si rovnaké porovnanie na snímke, kde sú hrany menej výrazné.

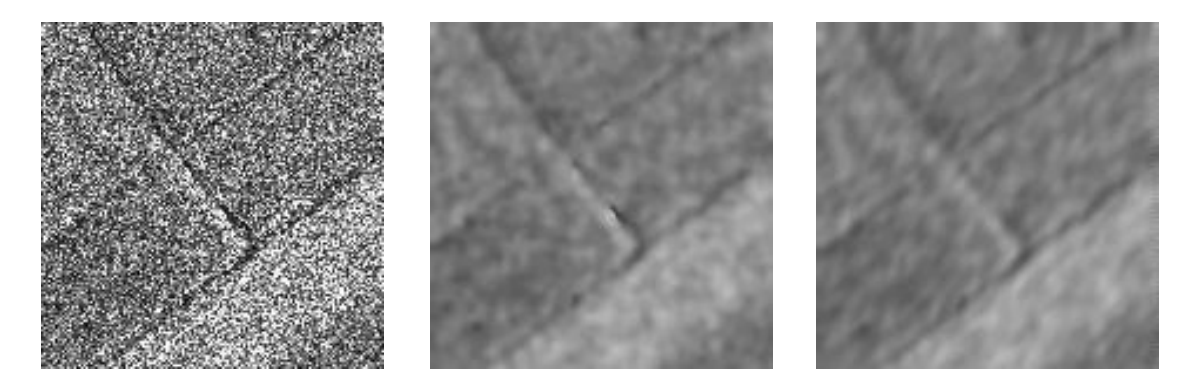

**Obr. 12.24:** Vľavo: snímka po použití YA-explicitnej schémy, vpravo iteratívny Leeho filter s približne rovnakým q0.

Menej zreteľné hrany na homogénnych oblastiach nie sú po použití filtra veľmi dobré, ale histogram výsledného obrázku sa zúži a pomocou prahovania môžeme dobre rozlíšiť jednotlivé homogénne oblasti, čo na pôvodnej snímke nedokážeme.

V programoch s YA-diferenčnou a YA-explicitnou schémou môžeme použiť dva druhy prepočítavania koeficientu variácie zo zadanej homogénnej oblasti. Pri prvom prepočítavame *q0* v čase *N*=1, 2, 3… a v druhom pri každom časovom kroku (ak máme *∆t* napríklad 0.25) prepočítavame *q0* v časoch *N*=0.25, 0.5, 0.75…

Porovnajme si výsledky týchto dvoch spôsobov prepočítavania *q0* pre YAdiferenčnú schému:

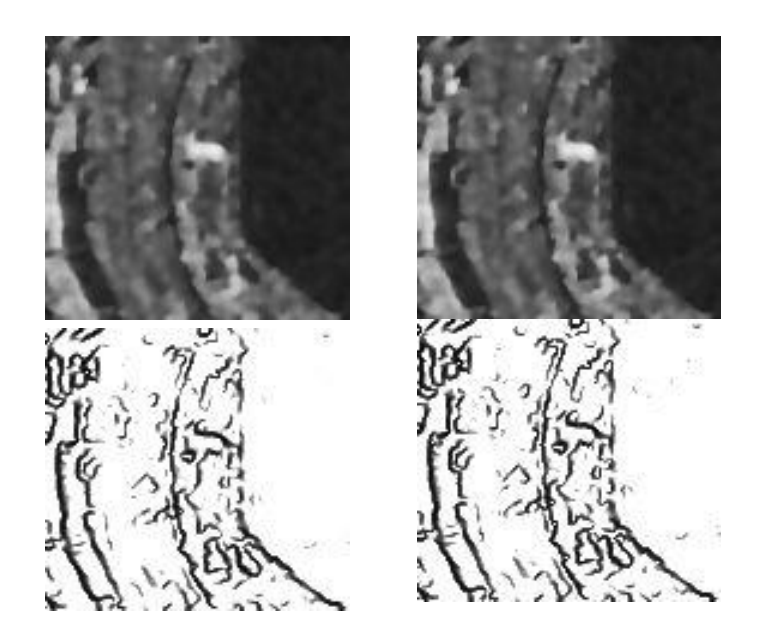

**Obr. 12.25:** Výsledky filtra s použitím YA-diferenčnej schémy v čase N=7 pri prepočítavaní q0 vľavo v každom celom čase a vpravo v každom časovom kroku *∆t* =0.25 a k nim prislúchajúce hranové detektory.

V prvom prípade má v čase 7 koeficient variácie hodnotu približne 0.085 a v druhom prípade 0.08, keďže sa *q0* prepočítava častejšie, a teda je výpočet presnejší. Prepočítavajme teda koeficient *q0* pre obe schémy v každom časovom kroku a zaznačme si ich do grafu.

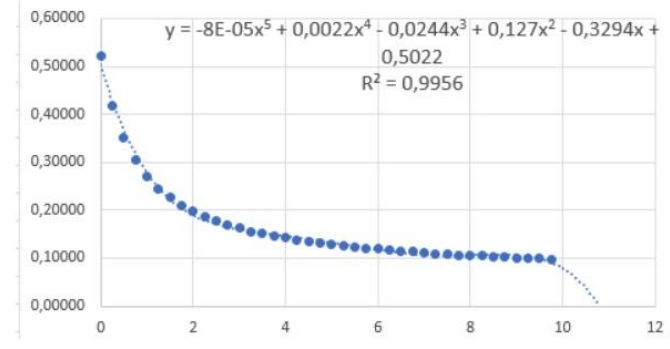

**Obr. 12.26:** Odhadnutá funkcia pre závislosť *q0* od času v YA-explicit (môžeme ju použiť po čas 10).

Vidíme, že koeficient variácie *q0* nemusíme prepočítavať v každom časovom kroku, trend klesania sa dá dobre odhadnúť a popísať pomocou funkcie *y*.

### <span id="page-54-0"></span>**13 Záver**

V tejto práci sme sa zaoberali vznikom a spracovaním SAR snímok. Našou úlohou v rámci numerických experimentov bolo porovnať filtre, ktoré tento šum odstraňujú. Porovnali sme Leeho filter, Leeho iteratívny filter a filtre s anizotropnou difúziou na odstraňovanie šumu spekl SRAD podľa Yu a Actona, implementované pomocou diferenčnej, konečno-objemovej a semi-implicitnej schémy. Filtre podľa Yu a Actona sme naprogramovali v jazyku C a sú priložené na CD na konci práce.

Obrázky, na ktorých sme robili pokusy, sú reálne SAR snímky z oblasti Bratislavy a okolia, získané z misie radarového satelitu TerraSAR-X z roku 2008.

Ukázali sme, že SRAD upravuje obrázky oveľa lepšie ako Leeho filter, pretože pri odstraňovaní šumu spekl vďaka použitiu anizotropnej difúzie zostávajú hrany ostrejšie. Hrany chceme zachovať čo najlepšie kvôli následnému spracovaniu a použitiu v iných oblastiach. Obe schémy podľa Yu a Actona, diferenčná aj explicitná, odšumovali obrázky približne rovnako dobre. V niektorých prípadoch boli výsledky lepšie pomocou explicitnej schémy, ale rozdiel nebol nijako výrazný.

### <span id="page-55-0"></span>**Literatúra**

[1] CATTÉ F., LIONS P.L., MOREL J.M., COLL T.: *Image selective smoothing and edge detection by nonlinear, diffusion,* SIAM J. Numer. Anal., 29, pp. 182-193, 1992

<span id="page-55-4"></span>[2] JU C., MOLONEY C.: *An edge-enhanced modified Lee filter for the smoothing of SAR image speckle noise*, Faculty of Engineering and Applied Sience, Memorial University of Newfoundland St. John´s, Canada A1B 3X5

<span id="page-55-5"></span>[3] KRIVÁ Z.: *Základné princípy filtrácie radarových snímok zeme*, Cartographic letters, 2015 23(x), 2015

<span id="page-55-2"></span>[4] KRIVÁ Z., KALICKÁ J.: *Koeficient variácie pre difúzne rovnice,* MAGIA 2015: Mathematics, Geometry and their Applications. Proceedings. Kočovce, SR, 9. - 11.10.2015, 2016

[5] KRIVÁ Z.: *Numerical schemes for the Perona-Malik equation*. MAGIA 2011: Mathematics, geometry and their applications. Proceedings, pp. 7-13, 2011

[6] KRIVÁ Z., PAPČO J., VANKO J: *Quad-tree Based Finite Volume Method for Diffusion Equations with Application to SAR Imaged Filtering.* In Acta Universitatis Palackianae Olomucensis, Facultas Rerum Naturalium, Mathematica. Vol. 54, no. 2, s. 41-61. ISSN 0231-9721, 2015

[7] KRIVÁ Z., MIKULA K., STAŠOVÁ O.: *Spracovanie obrazu,* Vybrané kapitoly z prednášok, 1.vydanie, Vydavateľstvo STU, Bratislava, 149 s., ISBN 978-80-227-4535-2, 2016

[8] LEE J.S., POTTIER E.: *Polarimetric Radar Imaging: From Basics to Applications,* CRC Press Taylor & Francis Group, 2009

[9] LEE J.-S.: AA (U.S. Navy, Naval Research Laboratory, Washington, D.C.), IEEE *Transactions on Pattern Analysis and Machine Intelligence*, vol. PAMI-2, p. 165-168., 03/1980, Mar. 1980

[10] PERONA, P., MALIK, J.: *Scale space and edge detection using anisotropic diffusion.* Proc. IEEE Computer Society Workshop on ComputerVision, Miami, FL. 1987, pp. 16-27., 1987

[11] VANKO J., *Monitoring landscape elements changes using satellite radar imagery*, diplomová práca, STU Bratilava, 2015

[12] YU Y., ACTON S., *detection in ultrasound imagery using the instantaneous coefficient of variation,*  IEEE Transactions on Image Processing, vol. 13, no. 12, pp. 1640-1655, 2004

[13] <*http://mapa-mapy.info.sk/mapa/pristavny-most*> satelitná fotografia prístavného mostu, 5.5.2017, 20:04

<span id="page-55-1"></span>[14] <*[http://www.intelligence-airbusds.com/en/3085-terrasar-x-paz-constellation>](http://www.intelligence-airbusds.com/en/3085-terrasar-x-paz-constellation),* obrázok družice, 10.5.2017, 14:31

[15] <*[https://directory.eoportal.org/web/eoportal/satellite-missions/t/terrasar-x>](https://directory.eoportal.org/web/eoportal/satellite-missions/t/terrasar-x)*, 19.4.2017, 8:35

<span id="page-55-3"></span>[16] < *https://opticks.org/display/opticksExt/SAR+Processing+Plug-in>*, 28.3.2017, 9:40

[17] <*https://en.wikipedia.org/wiki/Rayleigh\_distribution* [> Rayleigho](https://opticks.org/display/opticksExt/SAR+Processing+Plug-in%3eRayleigho) rozdelenie, 10.5.2017, 7:47

#### <span id="page-56-0"></span>**Prílohy**

#### **Odvodenie 1 (aditívny šum)**

<span id="page-56-1"></span>Vyjadrime si varianciu *Var(x)* pomocou *y*. Podľa rovnice [\(4.7\)](#page-15-6) môžeme nahradiť hodnoty *x* pomocou hodnôt *y*.

$$
Var(x) = E[(x - \bar{y})^2] =
$$
  
=  $E[(y - v - \bar{y})^2] = E[(y - \bar{y}) - (v - 0)^2] =$   
=  $E[(y - \bar{y})^2 - 2(y - \bar{y})v] + (\sigma_v)^2 =$   
=  $Var(y) + (\sigma_v)^2 - 2E[yv - \bar{y}v] =$   
=  $Var(y) + (\sigma_v)^2 - 2E[(x + v)v] - 2\bar{y}E[v]$ 

Keďže pre aditívny šum platí  $E[v] = 0$ , posledný člen v rovnici je nulový. Strednú hodnotu  $2E[(x + v)v]$  si môžeme rozpísať ako súčet stredných hodnôt  $2E[xv] + 2E[v^2]$  a s využitím nezávislosti *x* a *v* a vzťahu  $E[v] = 0$  dostávame rovnicu [\(4.9\)](#page-15-7) (Krivá et al., 2016):

$$
Var(x) = Var(y) + (\sigma_v)^2
$$

#### <span id="page-56-2"></span>**Odvodenie 2 (multiplikatívny šum)**

Vzťah medzi varianciou y a premennými *x* a *v* odvodíme. Platí rovnica:

$$
[Var(y) = E(y - \bar{y})^{2}] = E[(xv - \bar{x})^{2}].
$$

S využitím vzťahov [\(4.10\)](#page-16-2) a [\(4.11\)](#page-16-4) a odčítania a pričítania *x* dostávame:

$$
E[(x(v-1) + (x - \bar{x}))^{2}] =
$$
  
=  $E[(x^{2}(v-1)^{2} + 2x(v-1)(x - \bar{x}) + (x - \bar{x}))^{2}] =$   
=  $E[x^{2}(v-1)^{2} + 2x(v-1)(x - \bar{x})] + Var(x).$ 

Po rozpísaní prvého člena máme

$$
E[v^2x^2 - 2vx^2 + x^2 + 2vx^2 - 2vx\bar{x} - 2x^2 + 2x\bar{x}] =
$$
  
= 
$$
E[v^2x^2 - 2vx\bar{x} - x^2 + 2x\bar{x}] =
$$
  
= 
$$
E[v^2x^2 - x^2] - 2E[vx\bar{x} - x\bar{x}]
$$

Stredná hodnota  $E(v)=1$  a *x* a *v* sú nezávislé, teda posledný člen bude nulový. Platí teda:

$$
E[x^{2}(\nu - 1)^{2} + 2x(\nu - 1)(x - \bar{x})] = E[\nu^{2}x^{2} - x^{2}] = E[x^{2}(\nu^{2} - 1)]
$$

Pretože *x* a *v* nadobúdajú iba kladné hodnoty, aj ich rastúce transformácie  $g_1(x) = x^2$ a g<sub>2</sub> $(\nu) = \nu^2$  sú nezávislé, a teda platí:

$$
E[x^{2}(\nu^{2} - 1)] = E[x^{2}]E[\nu^{2} - 1] = E[x^{2}](E[\nu^{2}] - E[\nu]^{2}) = E[x^{2}]\sigma_{\nu}^{2}
$$
  
\n
$$
Var(y) = E[x^{2}]\sigma_{\nu}^{2} + Var(x) = E[x^{2} - \bar{x}^{2} + \bar{x}^{2}]\sigma_{\nu}^{2} =
$$
  
\n
$$
= (Var(x)\sigma_{\nu}^{2} + \bar{x}^{2})\sigma_{\nu}^{2} + Var(x).
$$
\n(0.1)

*Var(y)* je variancia zašumených dát, ktorá sa zvykne odhadovať v lokálnom okne. Zo vzťahu [\(0.1\)](#page-57-0) môžeme odhadnúť varianciu reflektancie, kde sme nahradili  $\bar{x}$  za  $\bar{y}$ (Krivá et al., 2016):

<span id="page-57-0"></span>
$$
Var(x) = \frac{Var(y) - \bar{y}^2 \sigma_v^2}{1 + \sigma_v^2}.
$$